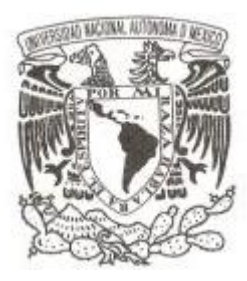

# **UNIVERSIDAD NACIONAL AUTÓNOMA DE MÉXICO**

# **FACULTAD DE CIENCIAS**

# **MODELOS DE INFLUENCIA SOCIAL CON REPULSIÓN Y TENSIÓN SUPERFICIAL**

# T E S I S

**QUE PARA OBTENER EL TÍTULO DE:**

**FÍSICO**

**P R E S E N T A :**

**FRANCISCO ALBERTO RODRÍGUEZ VALENZUELA**

**DIRECTOR DE TESIS: M. EN C. ALEJANDRO RADILLO DÍAZ**

**2018**

CIUDAD UNIVERSITARIA, CD.MX.

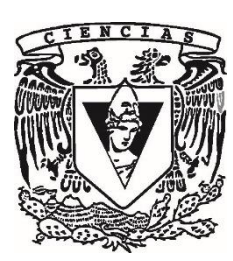

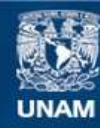

Universidad Nacional Autónoma de México

**UNAM – Dirección General de Bibliotecas Tesis Digitales Restricciones de uso**

### **DERECHOS RESERVADOS © PROHIBIDA SU REPRODUCCIÓN TOTAL O PARCIAL**

Todo el material contenido en esta tesis esta protegido por la Ley Federal del Derecho de Autor (LFDA) de los Estados Unidos Mexicanos (México).

**Biblioteca Central** 

Dirección General de Bibliotecas de la UNAM

El uso de imágenes, fragmentos de videos, y demás material que sea objeto de protección de los derechos de autor, será exclusivamente para fines educativos e informativos y deberá citar la fuente donde la obtuvo mencionando el autor o autores. Cualquier uso distinto como el lucro, reproducción, edición o modificación, será perseguido y sancionado por el respectivo titular de los Derechos de Autor.

1. Datos del alumno Rodríguez Valenzuela Francisco Alberto 55 70 71 87 Universidad Nacional Autónoma de México Facultad de Ciencias Física 098093696

2. Datos del tutor M. en C. Alejandro Radillo Díaz

3. Datos del sinodal 1 Dr. Marcelo del Castillo Mussot

4. Datos del sinodal 2 Dr. Luis Antonio Pérez López

5. Datos del sinodal 3 Dr. Fernando Salazar Posadas

6. Datos del sinodal 4 Dra. Roxana Mitzayé del Castillo Vázquez

## **DEDICATORIA**

A Dios, que me puso en este camino.

A mi madre, María de la Luz Valenzuela Hernández, que gracias a ella he logrado alcanzar todos mis objetivos y es mi más grande ejemplo de vida.

A mi hijo, Axl Itzamma Rodríguez Nieto, mi gran inspiración para lograr terminar este trabajo.

A mis hermanos, Juan José y Manuel Alejandro, por siempre estar ahí para mí.

A mi tutor y amigo, Alejandro Radillo Díaz, por su paciencia y por seguir creyendo en mí.

A mis amigos de la facultad, que nunca perdieron la esperanza de que lo lograría.

A todos mis amigos en general, que han estado ahí durante este largo proceso y que me han llenado de palabras de aliento para no abandonar esto.

A Erika Dalia Nieto Sánchez, por acompañarme durante estos años y apoyarme.

A la UNAM, por formarme como físico y humano.

## **AGRADECIMIENTOS**

Agradezco a mi familia, por su apoyo incondicional durante todo este tiempo.

Agradezco a mis amigos, por todos los momentos vividos que me definen como persona.

Agradezco a mi amigo y tutor, M. en C. Alejandro Radillo Díaz, por guiarme en este trabajo y por todo el tiempo invertido, pero sobre todo por su gran amistad.

Agradezco a mis sinodales, el Dr. Marcelo del Castillo Mussot, Dr. Luis Antonio Pérez López, Dr. Fernando Salazar Posadas y la Dra. Roxana Mitzayé del Castillo Vázquez, ya que gracias a sus comentarios y observaciones pude enriquecer mi trabajo y darle forma final a la presente tesis.

Agradezco a la Facultad de Ciencias, donde viví momentos significativos de mi vida que me permitieron desarrollarme tanto profesional como personalmente.

Agradezco a la UNAM, por ser una institución que permite el desarrollo de las personas sin distinción alguna.

## **RESUMEN**

El estudio de modelos de influencia social o cultural constituye una parte fundamental de lo que ahora se conoce como sociofísica. En particular, para estudiar la diseminación de la cultura en las sociedades se han desarrollado varios modelos basados en el de Axelrod, el cual considera que los individuos culturalmente similares entre sí tienen mayor probabilidad de interactuar que aquellos culturalmente distintos.

Dentro de la multitud de modelos de influencia social desarrollados existen dos que son en los que se enfoca esta tesis. Ellos son el modelo de Axelrod con tensión superficial y los modelos repulsivo y parcialmente repulsivo. Los dos últimos modelan un aspecto importante de la sociedad que es la repulsión o rechazo cultural (los individuos pueden volverse más diferentes en lugar de copiarse), y presentan comportamientos con transiciones bruscas. Por el contario el modelo con tensión (donde siempre se forza la interacción con los individuos que potencialmente pueden cambiar) mostró efectos contrarios (suavizantes), por lo que se escogió estudiar una combinación de estos modelos. Así pues, los nuevos modelos pueden verse como un modelo de Axelrod en el que se incluye la tendencia social de los individuos a volverse similares, aquella que los mueve a ser distintos o individuales; y además siempre se favorece una interacción en donde haya cambio.

El modelo repulsivo con tensión superficial no presento diferencias significativas con respecto a su equivalente sin tensión. Ello se debe a que el modelo repulsivo no permite cúmulos cuya morfología incluya ramificaciones cuando el sistema se relaja, mientras que el parcialmente repulsivo sí lo hace. En particular, los cúmulos en el modelo parcialmente repulsivo sin tensión superficial mostraron ramificaciones que pueden ser *recortadas* al introducir tensión. Estas ramificaciones se evidenciaron para el modelo parcialmente repulsivo en un caso particular. El presente trabajo podría extenderse con el estudio de la morfología para más casos.

Además, se encontraron resultados nuevos no reportados en el modelo parcialmente repulsivo original de Radillo y colaboradores [Radillo-Díaz, A. et al., 2009]. Ellos corresponden al uso de valores distintos para el grado de intolerancia al graficar el tamaño normalizado del cúmulo máximo como función de la proporción de individuos potencialmente repulsivos. En este caso, se notó que para valores más bajos que los usados en dicho trabajo, el comportamiento de la gráfica mencionada deja de ser universal. Esto abre la posibilidad de estudiar subsecuentemente más a profundidad el comportamiento de este modelo.

# **ÍNDICE**

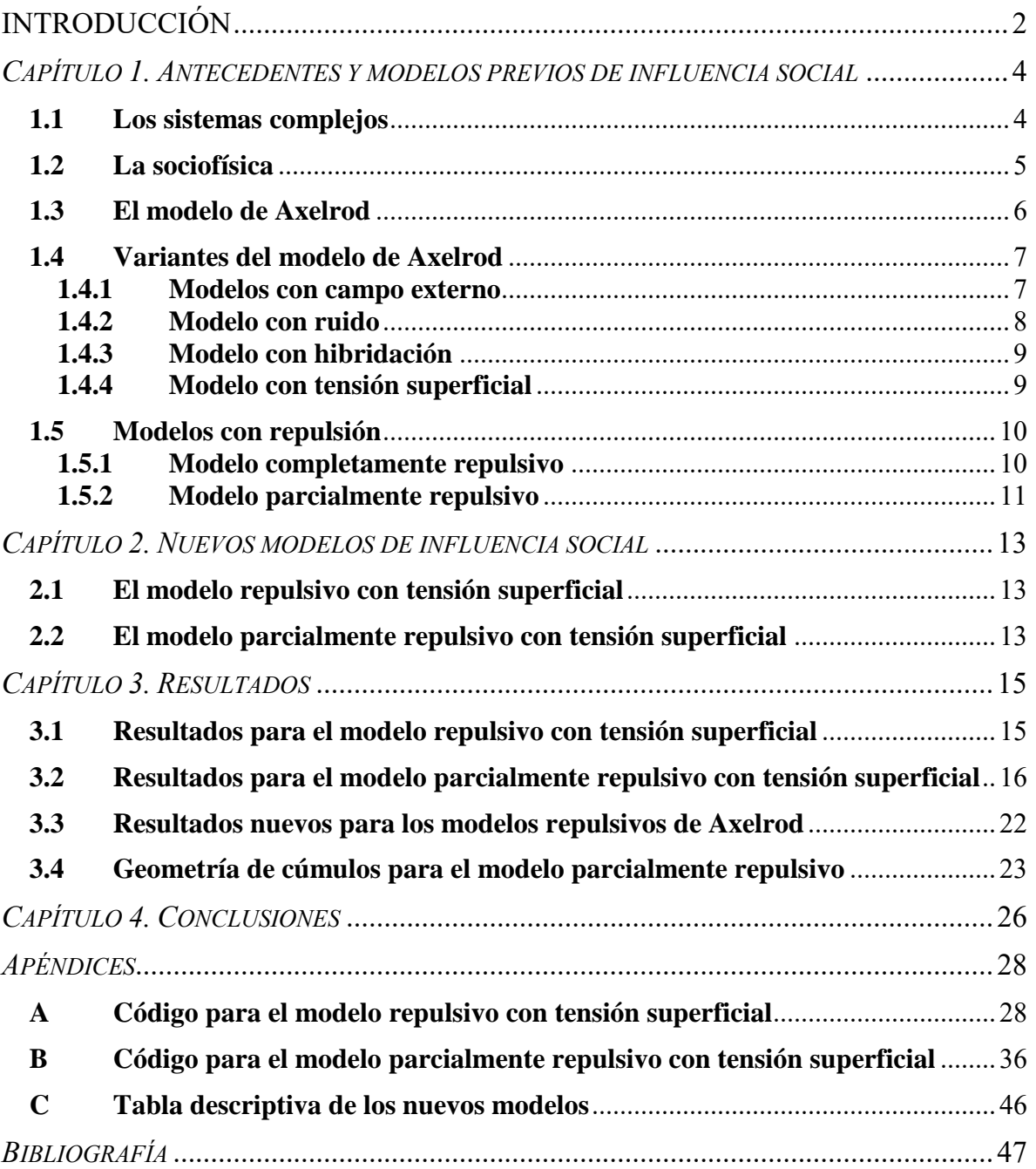

# **INTRODUCCIÓN**

<span id="page-7-0"></span>Desde 1687 se sugirió que la sociedad y la economía podían ser candidatas al estudio numérico, aunque no bajo estricto entendimiento de la sociedad. Este pensamiento hubo de sobrevivir mucho tiempo antes de que las matemáticas se utilizaran principalmente para el uso de las ciencias exactas. Por ejemplo, el análisis estadístico se utilizó para modelar un patrón de los tamaños de uniforme en la milicia. Maxwell mismo reconoció la similitud que justifica el uso de la estadística tanto para la descripción del comportamiento de partículas en un gas como para la descripción de fenómenos sociales. De forma similar, no se puede calcular la trayectoria de una partícula en un gas, como no se puede el predecir el comportamiento de un individuo en la sociedad. No obstante, la estadística genera un conocimiento colectivo en ambos casos.

Con el advenimiento de los sistemas complejos, las herramientas numéricas han cobrado mayor importancia en el quehacer económico y social. Esto es, además, favorecido por las computadoras, mediante las cuales se permite hacer una gran cantidad de cálculos numéricos que antes era imposible hacer.

Una de las ramas de los sistemas complejos, que se discutirá más adelante es la sociofísica, ámbito en el que cae el presente trabajo. A la fecha, los logros de esta rama se limitan a describir cómo la gente y las sociedades se mueven, toman decisiones, forman alianzas, etc.

Dentro de la sociofísica existen los modelos de influencia cultural como las redes de Axelrod. Este trabajo es, al igual que muchos otros que han venido antes, una variación del modelo de Axelrod. El objeto del mismo es presentar un par de modelos que permitan una reproducción más real de la sociedad a partir de la combinación de modelos preexistentes. La combinación involucra la implementación de tensión superficial (uno de los modelos previos) en los modelos de Axelrod con repulsión y repulsión parcial.

El modelo repulsivo en particular es un modelo muy tajante y que presenta cambios muy bruscos. Por otra parte, al aplicar tensión superficial se notó una tendencia a suavizar la forma de los cúmulos de individuos que componen la red. Aunque estos modelos se describirán a profundidad más adelante, basta decir que la unión de éstos involucra la mezcla de dos características antagónicas que podría resultar en algo digno de estudiarse.

La presente tesis incluye un panorama de los avances de la sociofísica, profundizando en el área que la contiene: los sistemas complejos. Posteriormente se revisan los modelos previos de influencia cultural, especialmente el modelo de Axelrod (con la finalidad de que el lector se familiarice con el sistema original), el modelo de Axelrod con tensión superficial, y los modelos de Axelrod repulsivo y parcialmente repulsivo. Después se explican las características de los modelos del presente trabajo: el modelo repulsivo con tensión superficial y el modelo parcialmente repulsivo con tensión superficial. Luego se presentan los resultados obtenidos para los modelos mencionados, así como resultados adicionales interesantes del modelo parcialmente repulsivo sin tensión. Finalmente se resumen las principales conclusiones de este trabajo de investigación y se sugieren ampliaciones a los modelos involucrados.

# <span id="page-9-0"></span>*CAPÍTULO 1. ANTECEDENTES Y MODELOS PREVIOS DE INFLUENCIA SOCIAL*

#### <span id="page-9-1"></span>**1.1 Los sistemas complejos**

Los sistemas complejos son sistemas que se encuentran constituidos por elementos que interactúan entre sí mediante un conjunto de reglas, y cuyo comportamiento colectivo es emergente. Este se puede definir mediante complejidad emergente, en la que reglas simplistas pueden resultar en comportamiento complejo; o simplicidad emergente, en la cual una serie de reglas complicadas conducen a comportamiento simplista [Bar-Yam, Y., 1997]. La complejidad del sistema se mide a partir de la cantidad de información necesaria para poder describirlo, y no depende de la naturaleza de sus partes ni de las interacciones entre ellas. Las ciencias de la complejidad han sido estudiadas por más de 200 años por físicos. Nos podríamos remontar hasta el origen de la estadística como una ciencia que permitió establecer relaciones en el comportamiento de fenómenos asociados a la sociedad y su forma de desenvolverse.

Un ejemplo claro de la simplicidad emergente es el modelado del comportamiento de las parvadas (boids). La pregunta en este caso es cómo las aves cambian de dirección casi simultáneamente. Esto se pudo responder con un modelo desarrollado por Craig Reynolds [Reynolds, C., 1987] quien modeló computacionalmente a las aves individuales de tal forma que cada una reaccionara manteniendo una cierta distancia de las demás: cada ave trata de igualar la velocidad promedio de aquellas vecinas a ella; también trata de localizarse en el centro de masa de dicho grupo; y finalmente busca evitar colisiones con las demás. La implementación de este modelo en un programa computacional reproduce con gran semejanza el comportamiento real de las aves. Podemos notar que un conjunto de instrucciones relativamente complejas (las reglas antes mencionadas) conduce a un comportamiento aparentemente simple. También existen ejemplos de complejidad emergente tales como la agregación limitada por difusión (DLA, por sus siglas en inglés).

Es interesante notar que existen similitudes entre los sistemas sociales y algunos sistemas físicos; a manera de ejemplo utilizamos el mismo modelo de Axelrod cuya naturaleza se describe después. Este modelo presenta transiciones de fase abruptas entre un estado monocultural y uno multicultural de la misma forma en que un cumulo de átomos presenta transiciones entre un estado magnetizado y uno no magnetizado. Las transiciones en el primer ejemplo responden a cambios en la variabilidad cultural, mientras que aquellas en el segundo ejemplo responden a cambios en la temperatura. De tal forma que se puede considerar a la variabilidad cultural como una temperatura social. La similitud entre el comportamiento de un sistema social con su contraparte física se debe a que ambos pueden pertenecer a una misma clase de comportamiento universal; es decir, los modelos siguen un mismo comportamiento a pesar de las ligeras diferencias entre ellos [Lübeck, S., 2004].

Gracias a que los modelos en los sistemas complejos involucran un gran número de elementos, la rama de la física más apta para estudiarlos es la estadística. Adicionalmente la estadística resulta particularmente útil para estos sistemas debido a que ha desarrollado herramientas para tratar sistemas con interacción.

#### <span id="page-10-0"></span>**1.2 La sociofísica**

La sociofísica se puede ver como la participación de los modelos de la física en el comportamiento social. Existen numerosas objeciones al respecto, desde las que dicen que no se sabe a ciencia cierta si hay leyes que gobiernan a los sistemas sociales, hasta aquellas que critican la ausencia de libre albedrío en los modelos. En este sentido es importante enfatizar que los modelos sociofísicos no pretenden realizar predicciones sino explicar comportamientos sociales. La predicción en la actualidad sólo es tratada por la ciencia ficción debido a su gran complejidad, como lo expone Isaac Asimov en su libro *Foundation* [Asimov I., 1951]. Por otra parte, se considera que la individualidad de los elementos sociales en un modelo se encuentra sumergida en el comportamiento promedio de la sociedad.

Históricamente el nacimiento de la sociofísica podría trazarse hasta la Grecia antigua. No obstante, la versión moderna de la misma data del siglo XIX por Augusto Comte, quien sugiere que es posible contar con una ciencia física de la sociedad tan potente como la mecánica. Esto está intrínsecamente asociado al concepto de determinismo. Y este concepto es uno de los más atacados debido que reta el libre albedrío.

En la sociología no existen leyes que permitan predecir el comportamiento de una persona como individuo. Esto constituye una diferencia fundamental con la física, donde el comportamiento (por ejemplo, entre partículas) se encuentra bien definido. Aunque se carezca de las particularidades de dicho comportamiento en el caso de la sociedad, siempre es posible extrapolar tendencias del comportamiento de elementos sociales (individuos) en la colectividad, y a partir de ellas generar un modelo simple de las interacciones. El modelo de Axelrod es un claro ejemplo de esto.

Otra virtud de utilizar la estadística para modelar este tipo de comportamiento es que permite restringir el número de variables a sólo unas cuantas cruciales. Esto permite que el modelo resultante sea más abordable debido a su simplificación.

La presente tesis se aboca a un modelo sociofísico de influencia social. Es preciso enfatizar que la pretensión de los modelos sociofísicos de influencia social es generar información adicional y complementaria que permita perfeccionar los modelos sociológicos, y no sustituir a estos.

A continuación, se presentan algunos de estos modelos de influencia social.

#### <span id="page-11-0"></span>**1.3 El modelo de Axelrod**

Los sociólogos han tratado de explicar porque algunas diferencias culturales trascienden y otras se desvanecen con el tiempo. Por ejemplo, pequeños cambios aleatorios pueden derivar en el nacimiento de nuevas lenguas. Muchas veces el intercambio de ideas es más fácil si se comparte el lenguaje o el territorio, aunque no por sí solos garantizan una convergencia.

Robert Axelrod desarrollo un modelo de agentes que interactúan donde se pretende esbozar de forma general el intercambio cultural [Axelrod, R., 1997]. Este modelo no se preocupa por los detalles del intercambio, sino que se basa en que entre más parecidos sean dos agentes es más probable que interactúen de forma positiva, esto es, que se parezcan más conforme transcurre el tiempo.

El modelo funciona de la siguiente manera: tenemos una red cuadrada donde cada celda la ocupa un agente interactivo. Los agentes interactivos no son personas, sino subpoblaciones como pueblos o barrios (inclusive países). Cada uno de estos agentes tiene una serie de *rasgos culturales F*, como puede ser el idioma o dialecto, métodos de cultivo, creencias religiosas, etc. Pueden existir muchos de estos rasgos culturales, y quizá sea difícil definirlos, pero lo que sí se puede hacer es numerarlos a manera de identificación cultural.

A cada rasgo se le atribuye un cierto número de variaciones o *modalidades q*. Por ejemplo, en el mundo real podríamos atribuir esto a las diferentes religiones que existen, o los diferentes dialectos o idiomas. Axelrod da un mismo peso a las diferencias entre modalidades debido a que es una simplificación, pero sabemos que existen unas diferencias más trascendentes. Por ejemplo, existe diferencia entre el portugués y el español, pero no es tan trascendente como la diferencia entre estos idiomas y el chino. Pero al final se trata de hacer una simulación sencilla.

Primero se comienza teniendo una red de *L* × *L* agentes interactivos, donde cada uno tiene cuatro primeros vecinos (arriba, abajo y a los lados). Los agentes de los extremos de la red también cuentan con cuatro primeros vecinos ya que podemos pensar que la red esta doblada a manera de que parezca un toroide (esto corresponde a tener condiciones periódicas a la frontera). Cada agente cuenta con un número *F* de rasgos culturales y cada rasgo varía entre 1 y *q*. Tras inicializar los valores de las *F* características de todos los individuos de la red aleatoriamente, comienza la dinámica de red. Ésta consiste en que se selecciona un agente al azar y después se selecciona uno de sus cuatro primeros vecinos, también al azar. Si estos dos agentes comparten *J* rasgos de *F* posibles, entonces existe una probabilidad *w*=*J/F* de que interactúen (*J* se conoce como el traslape). Si esta probabilidad se encuentra entre 0 y 1, entonces los agentes interactúan y se copian uno de los rasgos que no compartían. Qué agente copia a cuál se decide de manera aleatoria, así como la selección del rasgo a copiar. Se excluye el caso donde *w*=0 ya que no pueden interactuar si no comparten ningún rasgo. También se excluye el caso *w*=1, ya que la interacción no tiene sentido si son iguales.

Para describir al sistema una vez que se relaja se utiliza típicamente el tamaño del cúmulo más grande o máximo promedio (<*s*max>) normalizado respecto al tamaño de la red *L* 2 para cada valor de *q*. Al decir promedio, se refiere al promedio de varias realizaciones para un mismo valor de *q*, con el objeto de contar con un resultado estadístico. En resumen, <*s*max>/*L* 2 es el número de individuos promedio que componen el cúmulo más grande normalizado respecto al número total de individuos en la red para cada valor de *q*.

El hecho de que dos agentes siempre se estén copiando hace pensar en un resultado restringido que sería el de una red donde todos los agentes terminan iguales (misma cultura). En algunas ocasiones esto se observa, pero no siempre. El modelo puede alcanzar estados estables (estados absorbentes) donde persisten más de una cultura, lo se puede deber a que estos agentes sean completamente distintos (*w*=0) y ya no se permita la interacción. A veces quedan islas culturales que persisten dentro de una red monocultural.

Por otra parte, si se aumenta el número de rasgos culturales, el número de regiones estables aumenta, disminuyendo por lo tanto el tamaño del cúmulo más grande. Este cambio de "diversidad" depende del valor de *q*, y el paso de una monocultura (para *q* pequeño) a una policultura (para *q* grande) no es de forma gradual sino que se da de manera brusca. Este cambio tiene las características de una transición de fase entre un estado uniforme y otro fragmentado, muy similar a la transición de fase de un sólido (ordenado) a un líquido (desordenado). Así pues, el modelo de Axelrod tiene varias características en común con algunos sistemas físicos simples de partículas en interacción.

Tanto como para el modelo de Axelrod original como para algunas de sus variantes, se implementó el uso de una entropía para caracterizar el grado de orden de la red. Dicha entropía está definida como:

$$
s = -k_B \sum_{m=1}^{L^2} \mathcal{P}_m \ln \mathcal{P}_m
$$

En este caso,  $\delta$  corresponde a la entropía,  $k_B$  a la constante de Boltzmann, y  $\mathcal{P}_m$  a la probabilidad de que un agente pertenezca a un dominio de tamaño *m*. Es decir,  $\mathcal{P}_m = \frac{N_m}{I^2}$  $\frac{m}{L^2}$ . Es precisamente de esta forma que Villegas-Febres y colaboradores caracterizaron el grado de orden de sus sistemas [Villegas-Febres, J. C. *et al*., 2008]. Esta consiste en una alternativa a <s<sub>max</sub>>/ $L^2$  para indicar el grado de heterogeneidad de un sistema, aunque no es la estrategia utilizada en el presente trabajo.

#### <span id="page-12-0"></span>**1.4 Variantes del modelo de Axelrod**

Existen variantes del modelo de Axelrod. A continuación se discuten algunas de las más conocidas.

#### <span id="page-12-1"></span>**1.4.1 Modelos con campo externo**

González Avella y colaboradores [González-Avella, J. C. *et al*., 2006] incluyeron en su variante del modelo de Axelrod el concepto de campo externo. Dicho campo consiste en un individuo adicional fuera de la red que puede interactuar con cualquiera de los individuos en ella. Los individuos pueden interactuar entre ellos como antes, pero también pueden interactuar con una probabilidad con el campo externo. La regla de interacción para estos modelos no cambia respecto a la de Axelrod, pero la decisión de cuándo interactuar sí lo hace. A continuación se describen brevemente los tipos de campo externo utilizados:

- Campo global: el individuo que representa el campo cambia con el tiempo adoptando los valores más frecuentes de todos los individuos de la red para cada una de las características culturales. El campo adopta estas características después de cada interacción de un individuo, independientemente de si la interacción involucró al campo o no. Evidentemente, aquí el campo si cambia con el tiempo.
- Campo local: también representado por un individuo externo a la red. En este caso, el campo depende del individuo interactuante y sus vecinos. Adopta los valores más frecuentes de las características de estos individuos. Como se puede notar, este tipo de campo cambia tanto en el tiempo como en el espacio.
- Propaganda: consiste en un individuo campo que no cambia en el tiempo. Cuando los individuos interactúan con él, sólo pueden copiarlo.

Como podemos ver, en algunos de los modelos la interacción entre individuos y el campo es bidireccional (el campo no sólo afecta a los individuos sino que también es afectado por ellos) y en otros es unidireccional (el campo no es afectado por los individuos). Algunos son estáticos, otros con dinámicos, otros son locales, etc.

Se podría pensar que el campo debiera de tener el efecto de homogeneizar la red, alcanzando redes homogéneas en situaciones en que el modelo de Axelrod original genera redes heterogéneas. Sin embargo, contrario a la intuición, para campos externos suficientemente intensos ocurrió completamente lo contrario (se alcanzaron redes heterogéneas antes que en el modelo de Axelrod). No obstante, los campos débiles si favorecieron redes homogéneas antes que el modelo original. Los autores conjeturan que los campos externos intensos favorecen el desorden al introducir una nueva tendencia (los individuos que copian al campo) además de la interacción existente entre individuos de la red.

#### <span id="page-13-0"></span>**1.4.2 Modelo con ruido**

Klemm y colaboradores desarrollaron una variante para individuos dispuestos unidimensionalmente (en lugar de cuatro primeros vecinos solo se tienen dos) que consiste en perturbar a individuos del sistema [Klemm, K. et al., 2005]. Dicha perturbación se implementa eligiendo a un individuo al azar, luego una de sus características al azar, y asignándole un valor entre 1 y *q* al azar a la misma. La intensidad de la perturbación se modela mediante una probabilidad *r* con que ocurrirá la perturbación. Se notó en este trabajo que las perturbaciones pueden tener el efecto de desestabilizar una red previamente relajada. Adicionalmente, se vio que valores pequeños de *r* pueden favorecer que estados heterogéneos se vuelvan homogéneos, pero que valores suficientemente grandes de *r* conducen a fragmentación.

También realizaron una variante bidimensional con ruido [Klemm, K. et al., 2003a; Klemm, K. et al., 2003b]. Observaron que, en estos casos, los estados multiculturales pueden ser metaestables y altamente sensibles a las perturbaciones, las cuales favorecerán redes homogéneas estables.

#### <span id="page-14-0"></span>**1.4.3 Modelo con hibridación**

En el modelo con hibridación [Radillo-Díaz, A. *et al.*, 2012] se considera que los valores que pueden adoptar las características de los individuos están tomados de una distribución de Poisson con *q* como la media. Dicha asignación de valores es la misma que utilizan Castellano y colaboradores [Castellano, C. *et al.*, 2000]. A pesar de que los valores de las características se dan inicialmente dentro de los enteros, en el nuevo modelo con hibridación, los individuos pueden tener valores de sus características tentativamente en los reales. Para lograr esto, dos vecinos interactúan sólo si la diferencia absoluta del valor de una de sus características elegida al azar es menor que un parámetro global *τ* denominado *tolerancia*. La interacción se basa en elegir una de las características al azar y asignarle el promedio de los valores iniciales que tenían a ambos individuos en dicha característica.

El nuevo modelo con hibridación representa un modelo más realista en el sentido de que la variabilidad cultural no está restringida a valores enteros. Esto constituye, adicionalmente, una diferencia fundamental con los modelos antes expuestos, pues no sólo se alteran las condiciones para las cuales los individuos habrán de interactuar, sino también la naturaleza de la interacción y de la variabilidad cultural. Otra virtud de este modelo es que presenta una métrica en la variabilidad cultural, ya que se puede hacer una comparación de que tan símiles o distintos son los valores de una característica correspondiente entre dos individuos (mediante una comparación con *τ*), lo cual representa mejor a la cultura. Además, es necesario establecer la nueva definición de estado absorbente para este modelo. Se considera que el estado absorbente ha sido alcanzado si para cada par de vecinos la diferencia absoluta entre características respectivas es mayor que *τ* para todas las características, o bien es menor o igual que *τ* para todas las características de individuos adyacentes.

En este modelo se encontró una meseta dentro de la transición de fase que aparece sólo para tolerancias pequeñas y que proviene de la robustez del cúmulo dominante en límite de percolación. Por límite de percolación se entiende la configuración del sistema en que el cúmulo dominante abarca prácticamente toda la red, pero consiste en ramificaciones delgadas susceptibles a ruptura tras la transición de fase. Es decir, el cúmulo dominante *percola* la red, pero si se aumenta ligeramente la variabilidad cultural, dejará de hacerlo dando lugar a la transición de fase.

#### <span id="page-14-1"></span>**1.4.4 Modelo con tensión superficial**

Este modelo pretende favorecer la interacción entre individuos que pueden potencialmente cambiar a partir de ésta [Pace, B. *et al.*, 2014]. La idea es, habiendo escogido al individuo central, excluir de los vecinos potenciales a aquellos que son idénticos o totalmente distintos a él. En este caso, si la probabilidad de interacción *w* es 0 ó 1, el vecino se excluirá de los vecinos potencialmente interactuantes. A manera de ejemplo, si uno de los cuatro primeros vecinos presenta *w* = 0 con el individuo central, otro presenta  $w = 1$ , y los dos vecinos restantes presentan valores de *w* entre 0 y 1, entonces habrá una probabilidad de interacción con cada uno de estos últimos de 50%. Así pues, se descartan los vecinos "mudos" que en el modelo de Axelrod habrían sido candidatos a interacción a pesar de no resultar dicha interacción en un cambio en la red.

Como se puede notar, este modelo forza interacciones que resultan en cambios en la red, lo que constituye una versión más realista del modelo original de Axelrod.

Los resultados obtenidos presentan cambios cualitativos significativos. El principal consiste en la emergencia de tensión superficial, que en algunos casos lleva al sistema a estados metaestables. La tensión superficial se manifiesta como una tendencia a suavizar los bordes entre cúmulos de distintas culturas minimizando la longitud de los mismos, así como a erradicar culturas intermedias cercanas a la frontera entre cúmulos. Es por ello que se le bautiza como un modelo con *tensión superficial*.

#### <span id="page-15-1"></span><span id="page-15-0"></span>**1.5 Modelos con repulsión**

#### **1.5.1 Modelo completamente repulsivo**

Un modelo más que se ha propuesto es el modelo con repulsión (o completamente repulsivo) [Radillo-Díaz, A. *et al.*, 2009]. En dicho modelo se involucra, además de una interacción atractiva, una interacción de carácter repulsivo. Esta característica repulsiva se justifica ya que en la vida real existen grupos contraculturales que, en lugar de buscar "copiar" a sus similares, presentan un comportamiento repulsivo. Es decir, buscan diferenciarse aún más de ellos. Como ejemplo podríamos tener algún sector de los jóvenes, que pretenden ir en contra de la tendencia social.

La variabilidad cultural en este modelo es la misma que la considerada para el modelo de Axelrod, dando valores enteros a las características entre 1 y *q*. Todos los individuos de esta red tendrán la capacidad de repeler, pero esta repulsión se dará sólo si los individuos comparten menos características que las establecidas por un parámetro llamado *γ* (entre 0 y 1). Este parámetro representa un porcentaje de las *F* características compartidas de los individuos en cuestión. Por ejemplo, si dos individuos comparten 5 de 10 características, y *γ*=0.7, entonces los individuos tendrán un comportamiento repulsivo, mientras que si comparten 7 o más características, el comportamiento será atractivo (como en el modelo de Axelrod original). Con esto podemos notar que para valores de *γ* más próximos a 1, el sistema será más repulsivo y, por el contrario, para valores de *γ* cercanos a 0, será menos repulsivo. Esto nos indica que el parámetro *γ* representa el grado de repulsión entre agentes (nivel de "desagrado" o "intolerancia" entre agentes).

En caso que *γ*=0.1 y *F*=10 no existirá comportamiento repulsivo ya que si comparten cero características no habrá interacción, pero si comparten una o más, su traslape será de mínimo 1/10 que es mayor o igual que *γ*, por lo que sólo habrá comportamiento atractivo. De forma general se puede decir que solo habrá comportamiento repulsivo si *γ*>1/*F*.

Este modelo presenta las mismas reglas de atracción que el modelo de Axelrod, con la diferencia de que siempre habrá interacción, ya sea atractiva o repulsiva, a menos de que sean idénticos o completamente distintos. Para el caso de interacción atractiva, se elegirá uno de los dos agentes al azar y éste le copiará una característica, también elegida al azar, de las que no compartían previamente. Por otro lado, si la interacción es repulsiva, se elegirá uno de los agentes al azar y después se elegirá al azar una de las características que compartían, para reasignar un nuevo valor a esta característica, asegurándose de que sea diferente al valor que previamente compartían.

En ocasiones, la naturaleza repulsiva de los individuos es responsable de que no se alcance el estado absorbente como está definido en el modelo de Axelrod. Esto se traduce en que el modelo se ejecute indefinidamente. Para solventar este problema, después de un número muy grande de iteraciones, se revisa el valor normalizado del cumulo más grande a lo largo de 100 iteraciones, y si el cambio en éste es insignificante, se considera que ha llegado a un estado absorbente. Los valores considerados en este criterio se pueden consultar en artículo de Radillo y colaboradores [Radillo-Díaz, A. *et al.*, 2009]. La justificación de este abordaje es que sólo algunos individuos que se encuentran en las fronteras entre cúmulos son los responsables de cambiar continuamente, debido a que la repulsión puede estar siempre presente en dichas fronteras.

A continuación se presentan los pasos a seguir para la dinámica del modelo con repulsión.

- 1) Se recorre la red de forma ordenada. Para el agente en turno, se elige aleatoriamente un primer vecino al azar.
- 2) Se determina, para los dos agentes interactuantes, el grado de similitud mediante el conteo de las características que comparten, y se normaliza respecto al número total de características *F*.
- 3) Se compara el grado de similitud con el grado de repulsión *γ*. En caso de ser menor, se adopta la dinámica repulsiva. De lo contrario, se adopta la dinámica atractiva.
- 4) En caso de ocurrir repulsión, se escoge una característica *f* al azar que previamente compartían. Al azar, uno de los agentes modifica el valor de dicha característica adoptando un *nuevo* valor entre los *q* posibles evitando el valor que compartían.
- 5) En caso de ocurrir atracción, se elige aleatoriamente una característica *f* a copiar en que previamente diferían los agentes. Se elige al azar de entre los dos agentes interactuantes a aquél que copiará.

#### <span id="page-16-0"></span>**1.5.2 Modelo parcialmente repulsivo**

La diferencia principal entre el modelo repulsivo y el modelo parcialmente repulsivo es que sólo una proporción de los individuos en este último presentará la habilidad de repeler. La asignación de valores es la misma que en el modelo con repulsión. La razón para implementar este modelo es que no todos los agentes presentan esta motivación a repeler. Esto se representa con una fracción de agentes,  $\phi$ , entre 0 y 1, del total de la red. Los agentes repulsivos son escogidos al azar. El modelo totalmente repulsivo sería una particularidad de este modelo, donde  $\phi = 1$ . En otro ejemplo, si  $\phi = 0.4$ , se genera una red donde el 40% de los individuos, elegidos al azar, tienen la capacidad de repeler. Para el caso donde  $\phi$  = 0, tendríamos casi el modelo original de Axelrod con la diferencia de que la interacción atractiva se da con una probabilidad de 1 (no con la probabilidad *w*).

Como aún se presenta una naturaleza repulsiva en este modelo, se tiene en cuenta el criterio mencionado anteriormente en el modelo repulsivo para alcanzar el estado absorbente en caso de que el estado absorbente no sea alcanzado como en el modelo de Axelrod.

A continuación se presentan los pasos a seguir para la dinámica del modelo con una fracción de agentes repulsivos.

- 1) Se eligen al azar un porcentaje de  $\phi$  agentes que tendrán la opción de repeler.
- 2) Se recorre la red de forma ordenada para tomar agentes a interactuar. Una vez tomado el agente, se elige un primer vecino al azar.
- 3) En caso que uno de los agentes tenga la opción de repeler, la dinámica a seguir será la de repulsión (véanse los pasos 3 y 4 del algoritmo de la sección 1.5.1).
- 4) En caso que ninguno de los agentes tenga la opción de repeler, la dinámica a seguir será copiado con probabilidad 1 (véase el paso 5 del algoritmo de la sección 1.5.1).

Es preciso enfatizar que el modelo parcialmente repulsivo es un caso general del modelo totalmente repulsivo, o bien, el modelo totalmente repulsivo es una particularidad del modelo parcialmente repulsivo en que  $\phi$ =100%.

## *CAPÍTULO 2. NUEVOS MODELOS DE INFLUENCIA SOCIAL*

<span id="page-18-0"></span>Los modelos que se presentan en este capítulo son una variante de los dos modelos arriba expuestos: repulsivo y repulsivo parcial. La modificación consiste en agregar a éstos el comportamiento de tensión superficial también expuesto arriba. Con esto se pretende incluir no solo el aspecto repulsivo (el deseo potencial de un individuo de volverse diferente) sino también la decisión de no buscar interactuar con individuos completamente diferentes o idénticos, lo que resulta en un modelo ligeramente más realista.

#### <span id="page-18-1"></span>**2.1 El modelo repulsivo con tensión superficial**

Recordamos que en el modelo repulsivo todos los agentes tienen la capacidad de repeler dependiendo si la probabilidad de interacción *w* es mayor o igual que la tolerancia *γ* (comportamiento atractivo como el original de Axelrod) o menor (comportamiento repulsivo).

- 1) Se barre la red de forma ordenada. Para el agente en cuestión se revisa la probabilidad de interacción *w* con cada uno de los cuatro primeros vecinos.
- 2) Si *w* es 0 ó 1 (es decir, si los agentes son idénticos o completamente distintos), el vecino es excluido de los vecinos potencialmente activos (si son idénticos, un copiado cultural no resultará en una transformación de ninguno de los dos; y si son completamente distintos, no será posible la interacción). Al final se cuenta el número de vecinos potencialmente activos *z* dentro de los cuatro totales. Denotamos con  $\rho$  al valor  $\frac{1}{z}$ , que resulta la probabilidad de interactuar con uno de los vecinos activos de tal forma que todos tengan la misma probabilidad de ser escogidos para la interacción.
- 3) Se escoge uno de estos vecinos activos al azar con igual probabilidad.
- 4) Si *w* ≥ *γ*, el copiado se hará de acuerdo con el mecanismo atractivo de Axelrod. de lo contrario, un individuo repelerá una característica previamente compartida del otro (el individuo que repele es, al igual que en el modelo repulsivo, elegido al azar).

Se puede notar que, independientemente de si la interacción se lleva a cabo de forma atractiva o repulsiva, siempre se escoge un vecino con el cual la interacción proporcionará una transformación de uno de ellos. Es precisamente en este forzamiento en que se hace evidente el mecanismo de tensión superficial.

#### <span id="page-18-2"></span>**2.2 El modelo parcialmente repulsivo con tensión superficial**

Al involucrar el modelo parcialmente repulsivo, esta variante implica que sólo una proporción de los individuos contará con la habilidad de repelerse culturalmente. Si la proporción de los individuos es el cien por ciento, volvemos al modelo repulsivo con tensión superficial. Los individuos restantes que no tienen la propiedad de ser repulsivos interactúan de forma normal (como en el modelo original de Axelrod).

A continuación se describen los pasos seguidos en el algoritmo de este nuevo modelo:

- 1) Se barre la red de forma ordenada. Para el agente en cuestión, se revisa el traslape *w* con cada uno de los cuatro primeros vecinos.
- 2) Si *w* es 0 ó 1, el vecino es excluido de los vecinos potencialmente activos. Al final se cuenta el número de vecinos potencialmente activos *z* dentro de los cuatro totales. Se calcula *ρ* de la misma forma que para el modelo anterior.
- 3) Se escoge uno de estos vecinos activos al azar con igual probabilidad.
- 4) Una vez que se tiene a los agentes interactuantes, se determina si alguno de ellos pertenece a los agentes repulsivos que componen la red. De ser así, el copiado se hace de acuerdo con el algoritmo del modelo repulsivo. De lo contrario, se sigue el mecanismo atractivo original de Axelrod.

Se puede notar que, independientemente de si la interacción se lleva a cabo de forma atractiva o repulsiva, y también independientemente de si sólo una proporción de individuos manifiestan este comportamiento, siempre se escoge un vecino con el cual la interacción proporcionará una transformación de uno de ellos. Nuevamente es este forzamiento el que hace evidente el mecanismo de tensión superficial.

Para ambos modelos, una vez que la red se relaja o llega al estado absorbente, se registra el valor del cúmulo máximo normalizado y se guarda, repitiendo los pasos nuevamente durante 30 iteraciones diferentes para así poder obtener un promedio de dicho valor que es el que se reporta. Este valor promedio es el que se normaliza respecto al número total de individuos en la red para generar la expresión <*s*max>/*L* 2 .

Se utilizaron los mismos criterios que en el artículo de Radillo y colaboradores [Radillo-Díaz, A. *et al.*, 2009] para determinar un estado absorbente alternativo cuando, por la naturaleza repulsiva de los modelos, no es posible encontrar un estado absorbente definido como en el modelo original de Axelrod. Dicho criterio consiste en que, si no se ha alcanzado el estado absorbente tras 100,000 iteraciones, y el cambio del tamaño del cúmulo dominante es menor al 5% en 100 ocasiones separadas cada una por 1000 iteraciones, entonces se considera que los cambios en el tamaño del cúmulo dominante son insignificantes y se deben a los individuos en las fronteras entre cúmulos que, por su naturaleza repulsiva, pueden aún cambiar sus características. Cabe enfatizar que el segundo criterio sólo se pone en práctica si el primer criterio no es alcanzado.

# *CAPÍTULO 3. RESULTADOS*

<span id="page-20-0"></span>En este capítulo se discuten los resultados obtenidos para los diferentes modelos planteados en el capítulo anterior.

## <span id="page-20-1"></span>**3.1 Resultados para el modelo repulsivo con tensión superficial**

A continuación se presenta el comportamiento del cúmulo máximo normalizado  $\langle s_{\text{max}}/L^2 \rangle$  como función de la variabilidad cultural *q* sin [\(Fig. 1\)](#page-20-2) y con tensión superficial [\(Fig. 2\)](#page-21-1) para el modelo totalmente repulsivo.

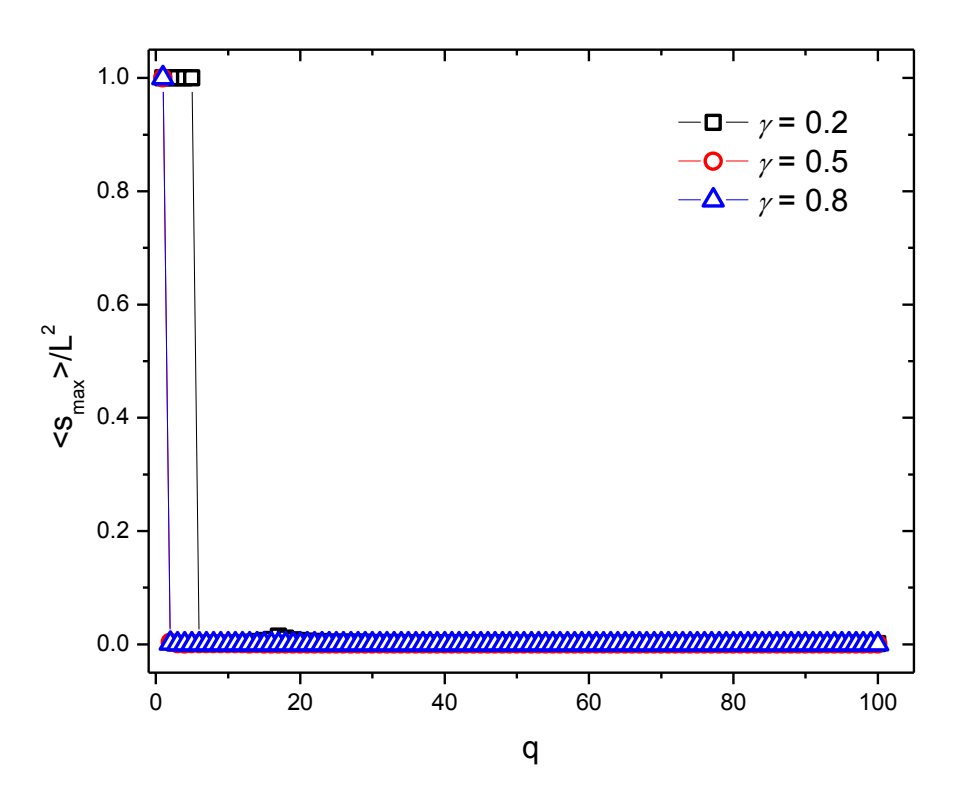

<span id="page-20-2"></span>Fig. 1. Tamaño promedio normalizado del cúmulo más grande como función de *q* para un sistema con *F*=10 y  $L=40$ , para  $\gamma = 0.2, 0.5, y 0.8$  sin tensión superficial.

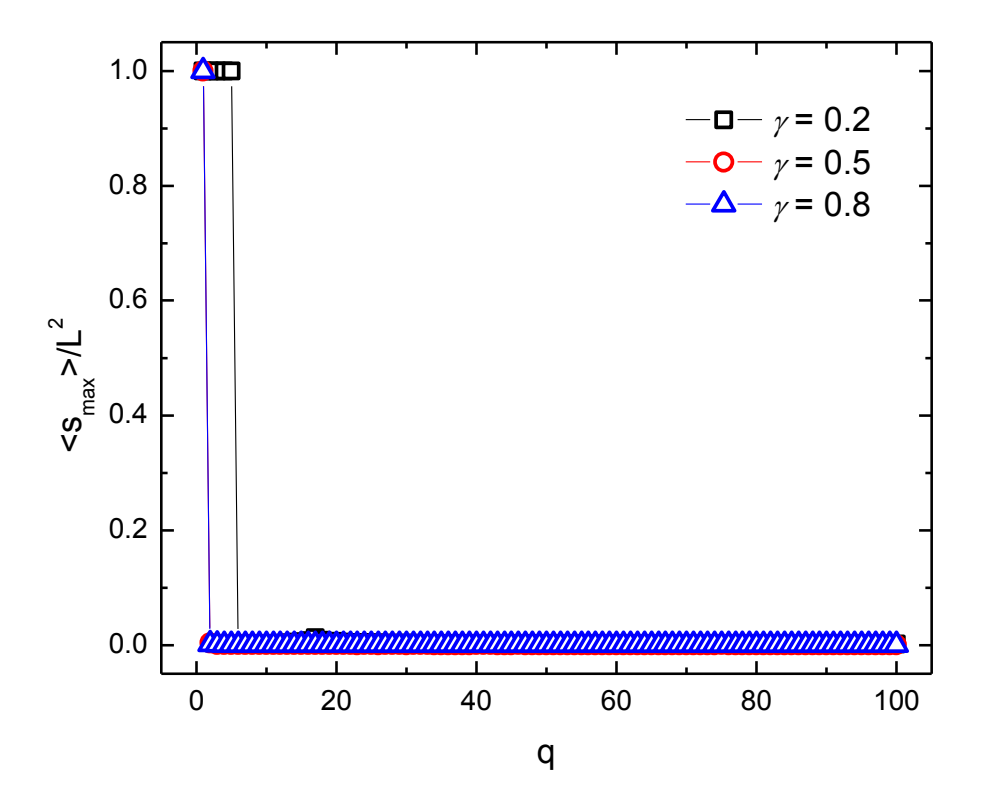

<span id="page-21-1"></span>Fig. 2. Tamaño promedio normalizado del cúmulo más grande como función de *q* para un sistema con *F*=10 y  $L=40$ , para  $\gamma = 0.2$ , 0.5, y 0.8 con tensión superficial.

Como se observa en estas figuras, no se encuentra diferencia significativa alguna debido a la presencia de tensión superficial en el modelo con repulsión total. Es decir, el modelo es independiente de la tensión superficial.

#### <span id="page-21-0"></span>**3.2 Resultados para el modelo parcialmente repulsivo con tensión superficial**

A continuación se presentan las gráficas del tamaño promedio normalizado del cúmulo dominante como función de *q* para el modelo parcialmente repulsivo sin y con tensión superficial para tres valores distintos de *γ* y seis valores distintos de *ϕ* para cada caso.

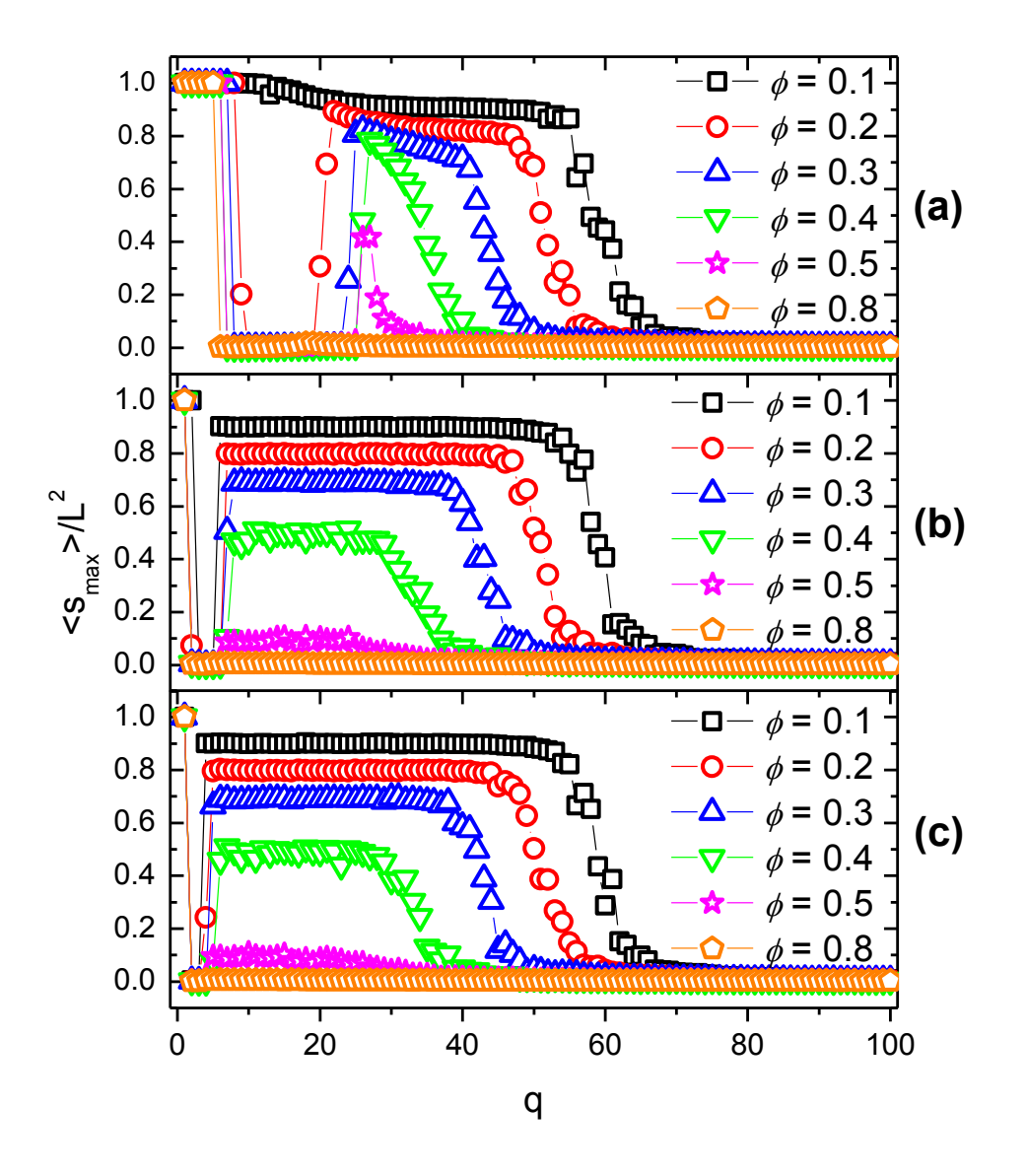

<span id="page-22-0"></span>Fig. 3. Tamaño promedio normalizado del cúmulo más grande como función de *q* para un sistema con *L*=40 y *F*=10 para los casos (*a*)  $\gamma$ =0.2, (*b*)  $\gamma$ =0.5, y (*c*)  $\gamma$ =0.8, con diversos valores de  $\phi$  sin tensión superficial.

Primero se muestran los resultados obtenidos para el modelo parcialmente repulsivo sin tensión superficial en la [Fig. 3.](#page-22-0) El comportamiento es el mismo que el presentado en el artículo sobre el modelo parcialmente repulsivo [Radillo-Díaz, A. *et al.*, 2009]. Se presentan dos transiciones. La primera es abrupta (de un valor de *q* al siguiente) desde un cúmulo completamente homogéneo a uno prácticamente heterogéneo y ocurre para valores muy similares de  $q$ , independiente del valor de  $\phi$  del sistema. La segunda transición parte de cúmulos grandes, pero que no abracan la red completa, y es más suave. El tamaño proporcional del cúmulo máximo del que parte la segunda transición parece responder a una relación 1- $\phi$ . Adicionalmente, los valores de *q* para la segunda transición no son iguales si el valor de φ es distinto. El efecto de *γ* en estos sistemas tiene que ver con una reducción de la brecha que separa las mesetas conforme *γ* aumenta.

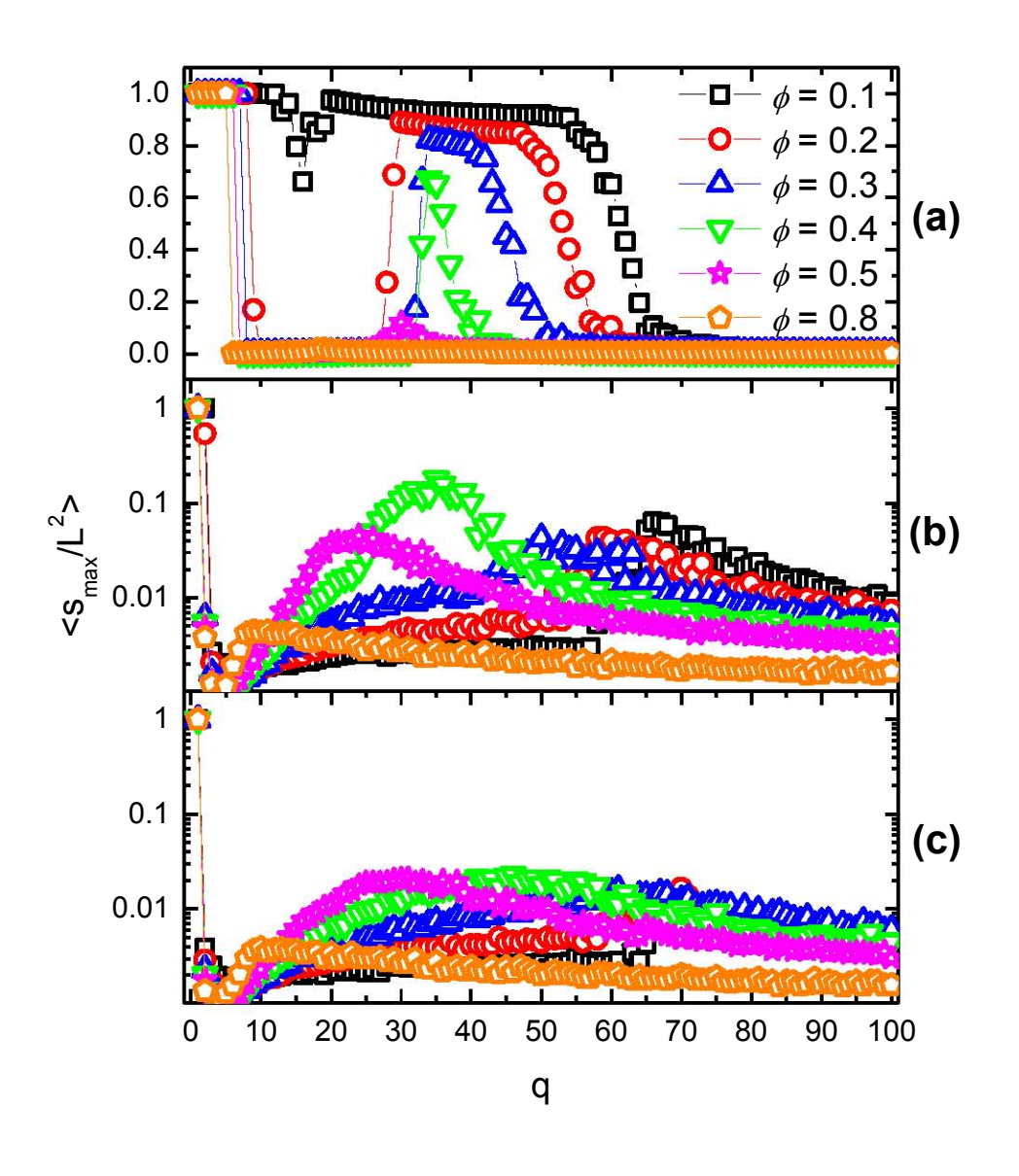

<span id="page-23-0"></span>Fig. 4.Tamaño promedio normalizado del cúmulo más grande como función de *q* para un sistema con *L*=40 y *F*=10 para los casos (*a*)  $\gamma$ =0.2, (*b*)  $\gamma$ =0.5, y (*c*)  $\gamma$ =0.8, con diversos valores de  $\phi$  con tensión superficial. Nótese que la escala para la medida de <*s*max>/*L* 2 en (*b*) y (*c*) es logarítmica.

En l[a Fig. 4](#page-23-0) se muestran los resultados de dicho modelo con tensión superficial. Es notorio que se presentan también dos mesetas de valores de <*s*max>/*L* 2 cercanos a uno. No obstante, para *γ* = 0.2, la longitud horizontal que separa a las mesetas se encuentra considerablemente aumentada como efecto de la tensión superficial. Inclusive, se forma una hendidura en la meseta correspondiente a *ϕ* = 0.1 que no está presente en el modelo sin tensión. Es decir, la tensión aparentemente favorece la aparición de una transición intermedia para dicho valor de *ϕ*, mientras que para aquellos valores de *ϕ* para los cuales esta nueva transición ya está presente, la función de la tensión es separar ambas mesetas. El valor de *q* para el cual se presenta la primera transición parece no ser afectado por la tensión superficial, pero es el valor de *q* para el cual el valor del cúmulo normalizado sube a su segunda meseta el que se recorre a la derecha. Los valores de *q* para la segunda transición tampoco parecen ser afectados por la tensión superficial.

En la [Fig. 5](#page-25-0) se muestra, para *γ* = 0.2, un comparativo del comportamiento de <*s*max>/*L* 2 en función de *q* sin y con tensión para tres valores de *ϕ*. Es interesante notar que, como se mencionó anteriormente, que el efecto de la tensión para *ϕ* = 0.1 es introducir una muesca en la única meseta presente en el modelo sin tensión. Para *ϕ* = 0.4, al igual que el modelo sin tensión, se presenta una brecha entre las dos mesetas en la gráfica. No obstante, el efecto de la tensión se traduce en una brecha más ancha comparada con el modelo sin tensión. Para el valor de *ϕ* = 0.8, el comportamiento sin y con tensión no presenta diferencias (ambos modelos presentan dos transiciones de igual altura para los mismos valores de *q*).

Esto sugiere que en el modelo sin tensión siempre están presentes dos transiciones, incluso para *ϕ* = 0.1 en el cual no es particularmente evidente. El efecto de la tensión superficial amplifica la brecha entre estas dos transiciones haciéndolas más evidentes.

Las diferencias antes mencionadas se pueden deber a distintas morfologías entre los cúmulos del modelo sin tensión y aquél con tensión. El estudio del papel de la morfología se lleva a cabo para un único caso en la sección 3.4 del presente trabajo.

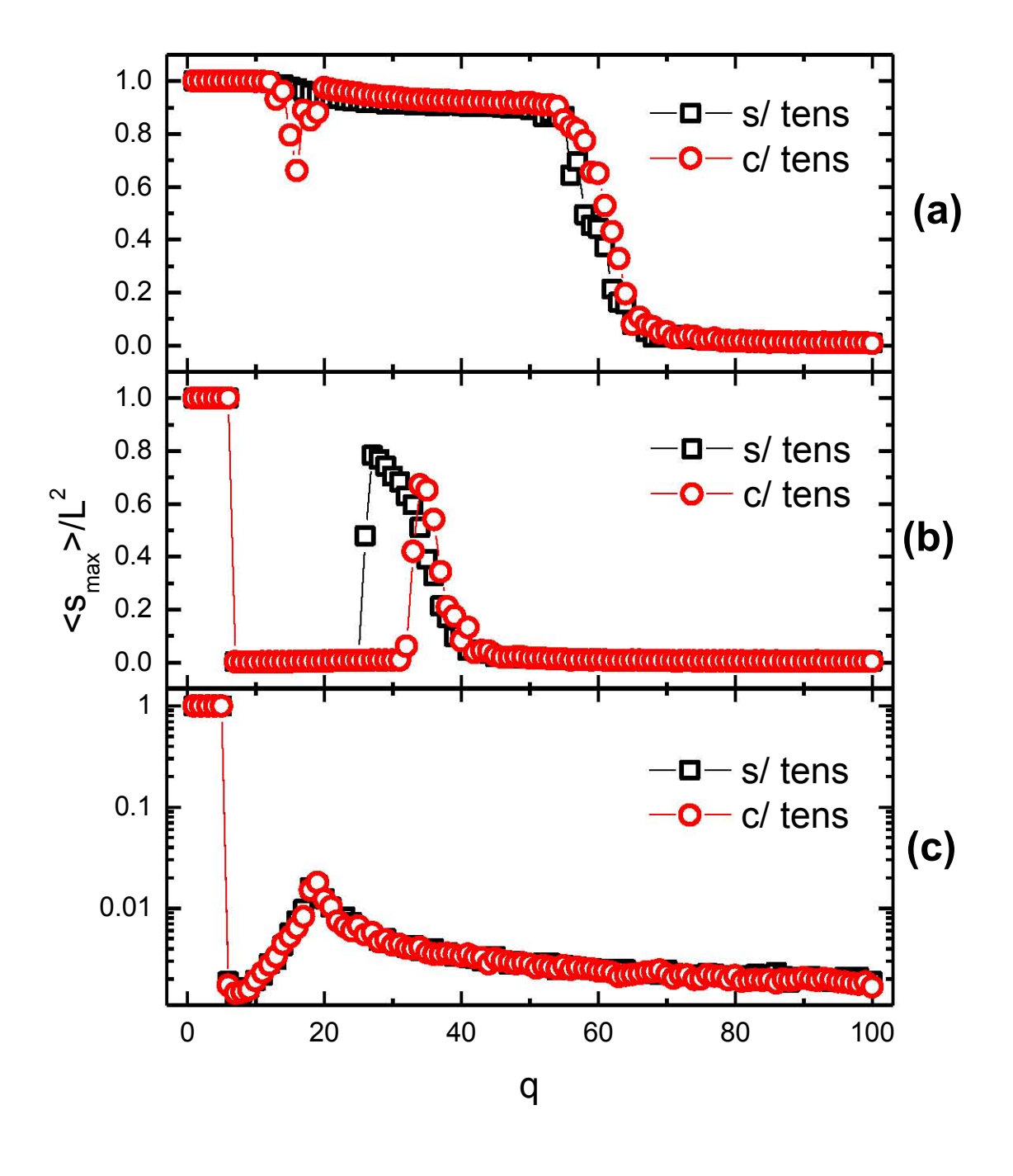

<span id="page-25-0"></span>Fig. 5. Comparativo del tamaño promedio normalizado del cúmulo más grande como función de *q* para un sistema con *L*=40 y *F*=10 para  $\gamma$ =0.2, (*a*)  $\phi$ =0.1 (*b*)  $\phi$ =0.4, y (*c*)  $\phi$ =0.8, sin y con tensión superficial. Nótese que para visualizar mejor el caso (*c*) se utiliza escala logarítmica.

En la [Fig. 6](#page-26-0) se presenta el comportamiento de <*s*max>/*L* 2 , pero ahora en función de *ϕ* para un valor de *q* fijo en 25. Este valor se eligió porque alrededor de él se encuentra la segunda meseta para la mayoría de los valores de *ϕ* tanto en el modelo sin tensión como en aquél con tensión. Para el modelo sin tensión se puede observar que el comportamiento es similar independientemente del valor de *γ*, excepto para *γ* = 0.2, lo cual representa un resultado nuevo que se discute en la sección [3.3.](#page-27-0)

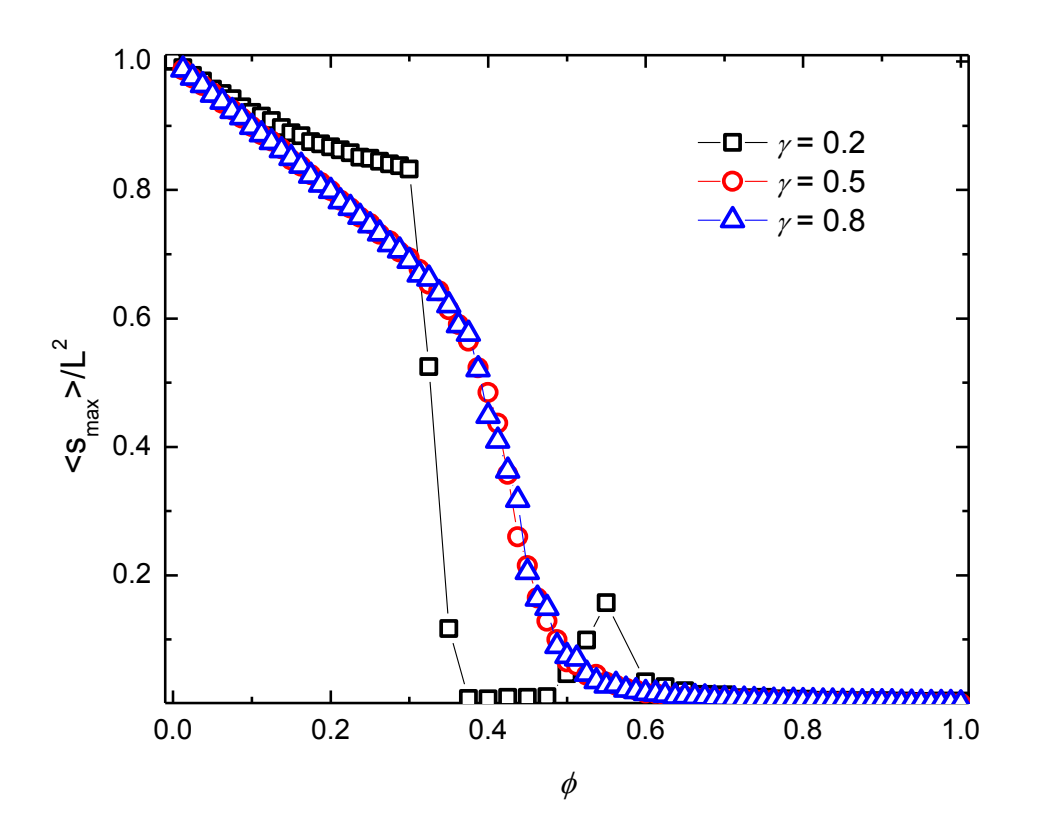

<span id="page-26-0"></span>Fig. 6. Tamaño promedio normalizado del cúmulo más grande como función de  $\phi$  para un sistema con *L*=40,  $F=10$  y  $q=25$ , para los casos  $\gamma=0.2$ ,  $\gamma=0.5$ , y  $\gamma=0.8$  sin tensión superficial.

La [Fig. 7](#page-27-1) muestra los mismos datos que la [Fig. 6,](#page-26-0) pero para el modelo con tensión superficial. Se puede observar que el efecto de la tensión favorece una transición inmediata de <*s*<sub>max</sub>>/*L*<sup>2</sup> para valores de *γ* cercanos a 1. Es decir, salvo en el caso en que todos los individuos se comportan de forma atractiva ( $\phi = 0$ ), la red se fragmenta invariablemente. Para *γ* = 0.2, por el contrario, sí hay una meseta previa a la transición. No obstante, la tensión favorece que dicha transición ocurra para  $\phi = 0.2$  cuando en ausencia de tensión ocurre en *ϕ* = 0.4. Finalmente, para valores de *ϕ* mayores a 0.6, las colas de las gráficas sin y con tensión comienzan a empalmarse, mostrando que la tensión superficial ya no tiene efecto.

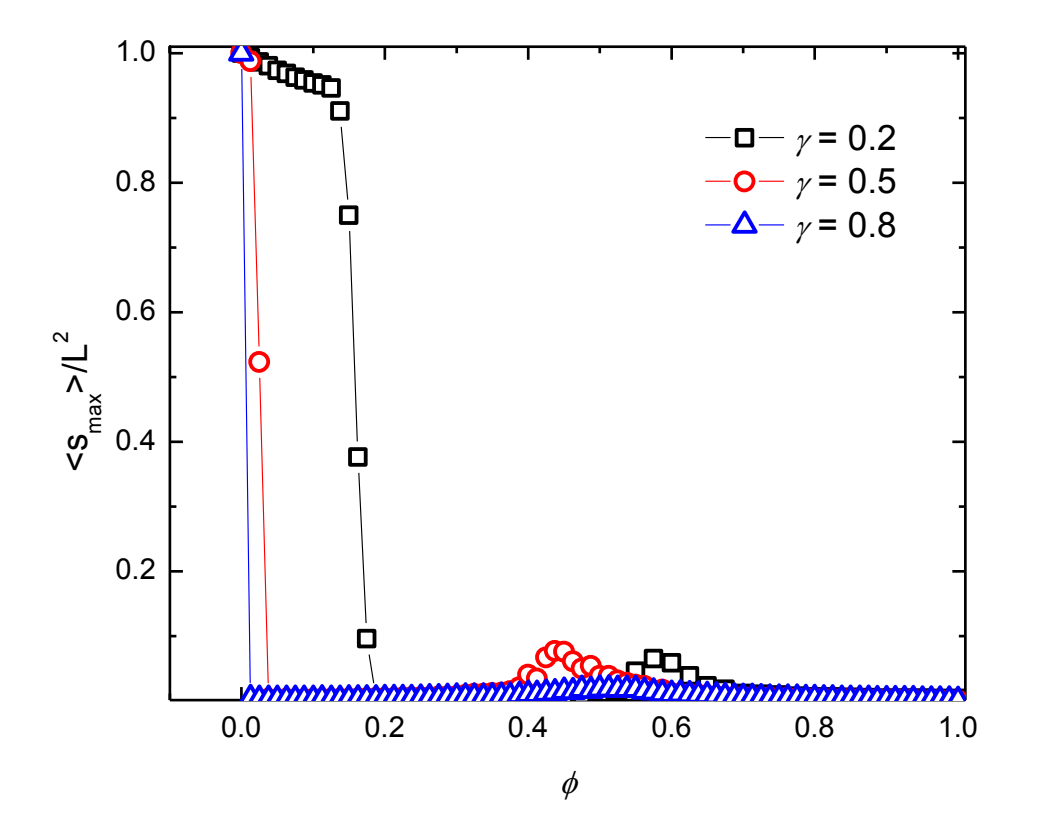

<span id="page-27-1"></span>Fig. 7. Tamaño promedio normalizado del cúmulo más grande como función de  $\phi$  para un sistema con *L*=40,  $F=10$  y  $q=25$ , para los casos  $\gamma=0.2$ ,  $\gamma=0.5$ , y  $\gamma=0.8$  con tensión superficial.

#### <span id="page-27-0"></span>**3.3 Resultados nuevos para los modelos repulsivos de Axelrod**

En el artículo de Radillo y colaboradores [Radillo-Díaz, A. *et al.*, 2009] se presenta una gráfica del comportamiento del cúmulo máximo normalizado como función de la fracción de agentes repulsivos *ϕ*, en donde se muestra un comportamiento universal independiente del valor de tolerancia *γ*. Los valores para *γ* en esta gráfica fueron 0.25, 0.5 y 0.75. No obstante, en una prueba que se hizo para el presente trabajo, se observó que para un valor de *γ* de 0.20, el comportamiento ya no es universal, como se muestra en la [Fig. 6.](#page-26-0) La [Fig.](#page-28-1)  [8](#page-28-1) corresponde a la gráfica tomada de dicho artículo.

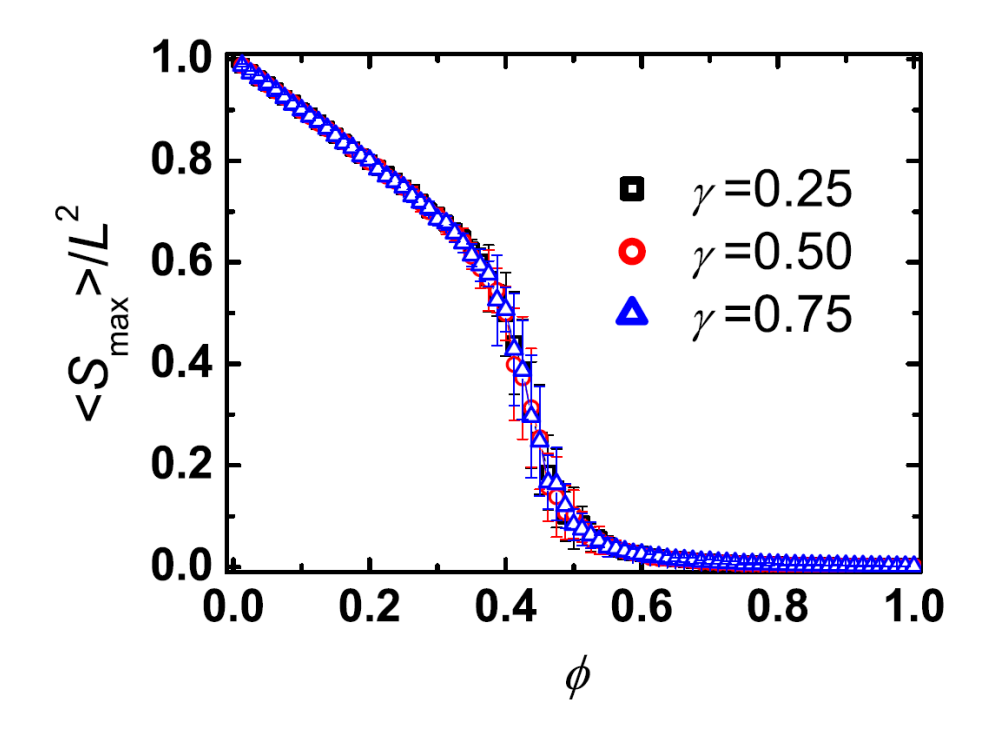

<span id="page-28-1"></span>Fig. 8. Tamaño promedio normalizado del cúmulo más grande como función de  $\phi$  para un sistema con *L*=40, *F*=10 y *q*=20, para los casos  $\gamma$ =0.25,  $\gamma$ =0.5, y  $\gamma$ =0.75. Tomado de [Radillo-Díaz, A. et al., 2009].

Es preciso notar que en el artículo se utilizó un valor de *q* fijo en 20, mientras que en el presente trabajo se utilizó 25. Sin embargo, se observó el mismo comportamiento universal para *γ* = 0.5 y 0.8, y sólo se observó la ausencia del mismo para *γ* = 0.2. Adicionalmente se realizó una prueba con el valor de *γ* = 0.25 y *q* = 25, observando el mismo comportamiento universal presentado en el artículo de Radillo y colaboradores.

Esta diferencia implica que el comportamiento universal mencionado sólo aplica para un rango de valores de *γ*. Así pues, el trabajo del artículo mencionado podría extenderse a encontrar los valores extremos del rango de *γ* para el cual el comportamiento universal está presente, así como encontrar una explicación para la pérdida de dicho comportamiento fuera de este rango.

Por otra parte, en el artículo de Radillo y colaboradores [Radillo-Díaz, A. *et al.*, 2009] se menciona que para valores de *ϕ* menores a 0.4, el comportamiento de <*s*max>/*L* 2 respeta una relación lineal de 1-*ϕ*. En este trabajo se hace evidente que dicha relación no aplica para *γ* = 0.2. Además, para este valor de *γ*, la transición de <*s*max>/*L* 2 como función de *ϕ* es considerablemente más abrupta.

#### <span id="page-28-0"></span>**3.4 Geometría de cúmulos para el modelo parcialmente repulsivo**

Se consideró probable que la diferencia de resultados entre los modelos parcialmente repulsivos con y sin tensión superficial se debe a diferencias en la morfología de los cúmulos en los mismos. En particular, estas diferencias se manifiestan en el cúmulo máximo y, por lo tanto, en el valor de  $\langle s_{\text{max}} \rangle / L^2$ . Es decir, los cúmulos en el modelo sin tensión superficial bien pueden presentar ramificaciones delgadas y elongadas más patentes que en aquél con tensión. Al introducir mayor variabilidad cultural (mayores valores de *q*), estas ramificaciones se rompen del cúmulo principal dando lugar a cúmulos máximos más pequeños que en el modelo sin tensión superficial, lo que explicaría las diferencias de resultados antes mencionadas.

Con el fin de poner a prueba esta conjetura, se graficaron los cúmulos máximos para un sistema con y sin tensión superficial para iguales valores de *γ*, *ϕ* y *q*, tales que el cúmulo máximo sea lo suficientemente grande como para presentar ramificaciones de acuerdo con las figuras [Fig. 3\(](#page-22-0)*a*) y [Fig. 4\(](#page-23-0)*a*), y tales que el tamaño del cúmulo en ambos casos sea comparable. La geometría de dichos cúmulos y los valores elegidos para *γ*, *ϕ* y *q* se indican en la [Fig 9.](#page-29-0)

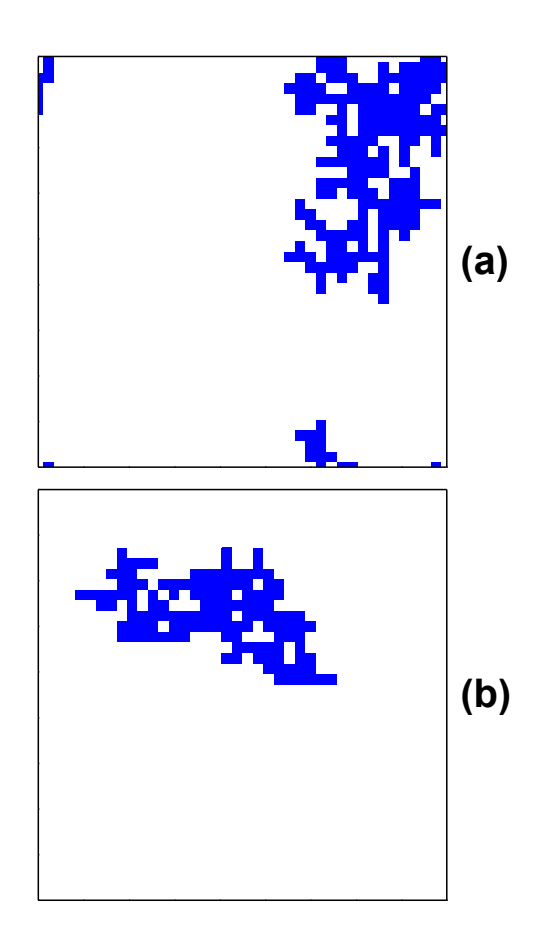

<span id="page-29-0"></span>Fig 9. Geometría del cúmulo máximo para un sistema con *L*=40, *F*=10, *γ* =0.2, *ϕ* =0.3 y *q*=47 (*a*) sin tensión superficial y (*b*) con tensión superficial.

Como se observa en dicha figura, el modelo sin tensión presenta ramificaciones más delgadas y alargadas respecto al modelo con tensión, pudiendo bien ser ésta la diferencia de origen responsable de los resultados distintos mencionados para el modelo parcialmente repulsivo en presencia y ausencia de tensión superficial.

Este comparativo no se realizó para el modelo totalmente repulsivo debido a que, como se menciona en los resultados, para este modelo la presencia de la tensión superficial no juega papel alguno.

Recordemos que el modelo repulsivo puede ser considerado como un caso límite del parcialmente repulsivo (cuando  $\phi \rightarrow 1$ ). Ello implica que el modelo repulsivo es el caso "más intolerante" dentro de los parcialmente repulsivos. Esto a su vez se traduce en que el modelo repulsivo permita dos opciones para los cúmulos, a saber: o bien consiste en un único cúmulo que abarca toda la red  $(\langle s_{\text{max}}/L^2 \rightarrow 1)$  y por lo mismo no presenta ramificaciones, o bien consiste en cúmulos de muy pocos individuos, lo que prohíbe el desarrollo de ramificaciones ( $\leq s_{\text{max}}>/L^2 \rightarrow 0$ ). Por otra parte, el modelo parcialmente repulsivo sin tensión superficial, al ser más tolerante, sí presenta ramificaciones que resultan en tamaños intermedios del cúmulo máximo. La tensión superficial adicional parece encargarse de eliminar dichas ramificaciones explicando las diferencias de dicho modelo sin y con tensión superficial.

## *CAPÍTULO 4. CONCLUSIONES*

<span id="page-31-0"></span>En este trabajo de investigación se extendieron los resultados de un trabajo previo de variantes del modelo de Axelrod (repulsivo y parcialmente repulsivo) mediante la adición de una nueva variante (el modelo de Axelrod con tensión superficial) a los previamente mencionados. El comportamiento básico es igual al de los dos primeros modelos y la adición de la tensión superficial implica un forzamiento de la interacción con los vecinos activos (aquellos con los cuales la interacción invariablemente resultará en un cambio en la red).

Las principales conclusiones de este trabajo son las siguientes:

Los modelos repulsivos sin y con tensión superficial no presentan diferencias significativas. Esto puede deberse a la ausencia de diferencias en la morfología de los cúmulos, como se discute más adelante.

En el artículo de Radillo y colaboradores [Radillo, 2009] se argumenta que para el modelo parcialmente repulsivo sin tensión superficial, la repulsión es responsable de polarizar la dinámica de la red al restringir el copiado, generando para valores de variabilidad cultural pequeños redes completamente fragmentadas (la primera transición). Al aumentar la variabilidad cultural, la naturaleza atractiva de los individuos cobra más peso, dando lugar a un aumento de <*s*max>/*L* 2 (la segunda meseta). Sin embargo, no se menciona nada sobre la morfología de los cúmulos en estos modelos. Es por ello que se hizo un breve estudio para un caso único de la morfología del cúmulo máximo cuando hay tensión y cuando no la hay. La morfología del cúmulo para el primer caso muestra ramificaciones ligeramente más estrechas y alargadas que para el segundo caso. Es probable que la acción de la tensión superficial sobre dichas ramificaciones resulte en el recorte de las mismas del cúmulo principal, dando lugar a cúmulos más pequeños que a su vez explican la diferencia de resultados reportados en la sección 3.2. También es posible que las interacciones entre cúmulos pequeños después de la primera transición favorezcan, mediante la tensión, la cohesión de estos cúmulos o burbujas de tal forma que se reduzca la posibilidad de interacción entre cúmulos distintos. Esta restricción puede, a su vez, traducirse en que se requiera una variabilidad cultural aún mayor (en comparación con el modelo sin tensión) para la cual estas burbujas se lleguen a poder unir formando cúmulos más grandes y aumentando el valor de <*s*max>/*L* 2 (dando así lugar a la segunda meseta en el modelo parcialmente repulsivo). Esto podría explicar el corrimiento de *q* a la derecha para el inicio de la segunda meseta cuando *γ* es igual 0.5 y 0.8.

El modelo repulsivo es el caso "más intolerante" de los modelos parcialmente repulsivos. Por lo tanto, este modelo sólo presenta dos opciones. La primera opción es que un único cúmulo abarque toda la red y que, por lo tanto, no presente ramificaciones. La segunda es que los cúmulos sean muy pequeños y que debido a esto tampoco logren desarrollar dichas ramificaciones. En ambos casos, el efecto de la tensión superficial es nulo por esta razón. En el caso del modelo parcialmente repulsivo sí se presentan dichas ramificaciones al tener tamaños de cúmulos intermedios, lo que permite que el efecto de la tensión sí sea notable al comparar los modelos con y sin tensión.

Por otra parte, en el modelo parcialmente repulsivo con tensión superficial, al aumentar la "intolerancia" en el sistema, la brecha entre las dos mesetas se extiende, y para valores de *γ* próximos a 1, desaparece la segunda meseta en la gráfica de  $\langle s_{\text{max}} \rangle / L^2$  como función de *q* observada respecto al modelo sin tensión, de tal forma que solamente se observa una transición de fase evidente y no dos.

Finalmente, cabe mencionar que, en la reproducción del modelo parcialmente repulsivo original, se encontraron dos tipos de comportamiento cuasiuniversal para  $\langle s_{\rm max} \rangle / L^2$  como función de *ϕ*. El primero es para *γ* < 0.25 y otro cuando *γ* ≥ 0.25. Este último fue reportado en el artículo por Radillo y colaboradores [Radillo, 2009], mientras que el primero se reporta por primera vez en esta tesis.

Así pues, en trabajos subsecuentes se podría abordar, por un lado, la diferencia en la morfología de los cúmulos para el modelo parcialmente repulsivo con y sin tensión para una amplia variedad de casos y, por otro lado, estudiar el rango de  $\gamma$  para el cual el comportamiento de  $\langle s_{\text{max}}/L^2 \rangle$  como función de  $\phi$  deja de ser universal en el modelo parcialmente repulsivo sin tensión superficial.

## *APÉNDICES*

<span id="page-33-0"></span>Los códigos de los programas para la presente tesis fueron escritos en lenguaje Fortran 90. A continuación se incluyen dichos códigos.

De forma general para todos los programas, *L* corresponde al lado de la red, *NF* al número de características, y *NQ* al valor de diversidad cultural involucrado (ya sea como la media de una distribución en el caso del modelo con hibridación, o como el tamaño del intervalo a extraer los valores dentro de una distribución uniforme para el modelo con repulsión y el modelo con una fracción de agentes repulsivos). El generador de aleatorios involucra funciones y subrutinas incluidas en otro código. Dichas son *zufalli*, *fische*, y *ZBQLU01*. Dichas subrutinas pueden encontrarse en los siguientes sitios: http://www.netlib.org/random/zufall.f y http://www.homepages.ucl.ac.uk/~ucakarc/work/software/randgen.f La subrutina *ZBQLU01* genera números aleatorios con distribución uniforme. El arreglo *M* contiene los valores de las características de los individuos. La primera entrada en los argumentos de *M* corresponde a la posición del agente en las abscisas, la segunda a las ordenadas y la tercera al número de característica. El archivo con la etiqueta 7 guarda los datos correspondientes a <*s*max> normalizado (cuyos valores se guardan en la variable *y*) como función de *q*. Las principales diferencias entre los programas de los diversos modelos se encuentran en las subrutinas de copiado.

#### <span id="page-33-1"></span>**A Código para el modelo repulsivo con tensión superficial**

La variable  $\gamma$  se encuentra representada por la variable *nfrnt*, aunque en el código no se encuentra previamente normalizada, sino que puede adoptar valores entre 1 y *NF*. La subrutina *cuenta* se encarga de contar los agentes pertenecientes a cada cúmulo. La subrutina *compara* determina si dos agentes en cuestión pertenecen a un mismo cúmulo. La subrutina *compara2* se utiliza para determinar si existe algún enlace activo entre agentes con el fin de determinar si se ha alcanzado el estado absorbente. La subrutina *volado* decide qué agente de un par de ellos interactuará con el otro. En la subrutina *copiado* se incluyen las instrucciones para determinar si la interacción entre agentes será repulsiva o atractiva, así como las acciones a tomar en cada caso. Las subrutinas *nn*, *ns*, *ne*, y *nw* encuentran el vecino al norte, sur, este u oeste respectivamente, para algún agente, tomando en cuenta las condiciones periódicas a la frontera. Hasta aquí, el comportamiento es como el del modelo repulsivo sin tensión superficial. No obstante, hay un arreglo *MatrizActivos* con cuatro entradas que guarda cuáles de los 4 primeros vecinos tiene potencial para interactuar con el individuo. A partir de esta matriz se calcula el número de vecinos activos en la variable *ncontvecactivos*, y a partir de este último, la probabilidad de interacción que se asigna a la variable *probinteraccion*. La subrutina *copiado* realiza el mismo mecanismo descrito para el modelo repulsivo.

 program RL40F10nfr0p2T common L,NF,nfrnt,NQ double precision probinteraccion, numero, media, ZBQLU01 integer, allocatable  $:: M(:,:,:)$ 

```
integer, allocatable :: Mv(:, :)
 integer, allocatable :: Mvet(:,:)
integer, allocatable :: q(:) integer, allocatable :: Smem(:)
 integer, allocatable :: Nclsfrq(:)
 integer MatrizActivos(4)
 real, allocatable :: Clsfrq(:)
 integer semilla
 call ZBQLINI (0)
 open (4,file='trckRL40F10nfr0p2T.dat',status='replace')
 open (7,file='RL40F10nfr0p2T.dat',status='replace')
 open (18,file='entRL40F10nfr0p2T.dat',status='replace')
L=40 Lsq=L*L
NF=10 npi=NF*L*L
 npromedio=30
 nmem=100
 ntolfrzn=nint(0.02*(L*L))
 ntolmax=1E6
 NCORRMAX=5E5
 allocate (M(L,L,NF))
 allocate (Mv(L,L))
 allocate (Mvet(L,L))
 allocate (q(npi))
 allocate (Smem(nmem))
 allocate (Clsfrq(Lsq))
 allocate (Nclsfrq(Lsq))
 nfrnt=nint(NF*.2)
 write(7,*)'L=',L,' F=',NF,' Gamma=',(1.*nfrnt)/(1.*NF)
 do NNQ=1,100
 NQ=NNQ
y=0.
 nsuma=0
 nprom=0
 numerr=0
s2max=0.
 sigma=0.
 entrp=0.
 do iniclsfrq=1,Lsq
  Clsfrq(iniclsfrq)=0.
 end do
 do while (nprom.lt.npromedio)
 ncmpfrzn=0
 nprom=nprom+1
 open (15,file='actualRL40F10nfr0p2T.dat',status='replace')
 write (15,*)'NQ=',NQ
 write (15,*)'promedio=',nprom
 close (15)
 if ((nprom.eq.1).and.(numerr.eq.0)) write (4,*)'NQ=',NQ
```

```
write (4,*)' promedio=', nprom
 nquenta=1
 semilla=nint(31328*ZBQLU01(1.5D0))
 call zufalli(semilla)
 call fische(npi,media,q)
 ncuenta=0
 ncuentamemoria=0
 do i2=1,L
   do j2=1,L
    Mv(i2, j2) = 0 end do
 end do
 do iniclsfrq=1,Lsq
 Nclsfrq(iniclsfrq)=0
 end do
do i=1,Ldo j=1,L do k=1,NF
    numero=ZBQLU01(1.5D0)
     M(i,j,k)=1+int(numero*(NQ*0.999999))
    end do
   end do
 end do
 ncontador=0
 imem=0
 do inismem=1,nmem
 Smem(inismem)=0
 end do
 do while (ncmpfrzn.eq.0)
 ncontador=ncontador+1
 do i3=1,L
do j3=1,L ncontvecactivos=4
   MatrizActivos(:)=0
   call nn(i3,j3,nni3,nnj3)
   call compara2(i3,j3,nni3,nnj3,nvecchec,M)
   if (nvecchec.eq.1) then
     ncontvecactivos=ncontvecactivos-1
    else
     MatrizActivos(1)=1
   end if
  call ns(i3,j3,nsi3,nsj3) call compara2(i3,j3,nsi3,nsj3,nvecchec,M)
   if (nvecchec.eq.1) then
     ncontvecactivos=ncontvecactivos-1 
    else
     MatrizActivos(2)=1
   end if
  call ne(i3,j3,nei3,nej3) call compara2(i3,j3,nei3,nej3,nvecchec,M)
   if (nvecchec.eq.1) then
     ncontvecactivos=ncontvecactivos-1 
    else
     MatrizActivos(3)=1
```

```
 end if
        call nw(i3,j3,nwi3,nwj3)call compara2(i3,j3,nwi3,nwj3,nvecchec,M)
         if (nvecchec.eq.1) then
           ncontvecactivos=ncontvecactivos-1 
          else
          MatrixActivityos(4)=1 end if
         if (ncontvecactivos.ne.0) then
          probinteraccion=1./(1.*ncontvecactivos)
          numero=ZBQLU01(1.5D0)
          numvecactivo=0
          do ivecchec=1,4
           if (MatrizActivos(ivecchec).eq.1) then
            numvecactivo=numvecactivo+1
            if (numero.gt.((1.*(numvecactivo-
1))*probinteraccion).and.(numero.le.(1.*numvecactivo*probinteraccion))) 
then
             nescvec=ivecchec
             select case (nescvec)
             case (1)
              call nn(i3,j3,nni3,nnj3)
              call copiado(i3,j3,nni3,nnj3,M)
             case (2)
             call ns(i3, i3, nsi3, nsj3)call copiado(i3,i3,nsi3,nsj3,M) case (3)
              call ne(i3,j3,nei3,nej3)
              call copiado(i3,j3,nei3,nej3,M)
             case (4)
             call nw(i3,j3,nwi3,nwj3) call copiado(i3,j3,nwi3,nwj3,M)
             end select
            end if
           end if
          end do
         end if
        end do
       end do
       if (mod(ncontador,10000).eq.0) then
       open (16,file='contacRL40F10nfr0p2T.dat',status='replace')
        write (16,*)'NQ=',NQ
        write (16,*)'promedio=',nprom
        write (16,*)'contador=',ncontador
       close (16)
       do i=1,Ldo j=1,L do nvc=1,4
            select case (nvc)
            case (1)
             call nn(i,j,nni,nnj)
             call compara2(i,j,nni,nnj,ncmpfrzn,M)
             if (ncmpfrzn.eq.0) goto 54
            case (2)
             call ns(i,j,nsi,nsj)
             call compara2(i,j,nsi,nsj,ncmpfrzn,M)
             if (ncmpfrzn.eq.0) goto 54
```

```
 case (3)
              call ne(i,j,nei,nej)
            call compara2(i,j,nei,nej,ncmpfrzn,M)
              if (ncmpfrzn.eq.0) goto 54
            case (4)
             call nw(i,j,nwi,nwj) call compara2(i,j,nwi,nwj,ncmpfrzn,M)
              if (ncmpfrzn.eq.0) goto 54
            end select
          end do
         end do
        end do
       end if
54 continue
if((ncmpfrzn.eq.0).and.(ncontador.ge.NCORRMAX).and.(mod(ncontador,1000).e
q.0))then
       imem=imem+1
       do k1=1,L
        do k2=1,L
         Mvet(k1,k2)=0
        end do
       end do
       ncntmem=0
       do k1=1,L
        do k2=1,L
          ncnt=0
          if (Mvet(k1,k2).ne.1) then
            call cuenta(k1,k2,ncnt,M,Mvet)
          end if
          if (ncntmem.lt.ncnt) then
            ncntmem=ncnt
          end if
        end do
       end do
       ncntmem=ncntmem+1
       Smem(imem)=Smem(imem)+ncntmem
       if (imem.eq.nmem) then
        imem=0
        if(((maxval(Smem))-(minval(Smem))).le.ntolfrzn)then
prom:',nprom+1
         write(4,*)'Criterio 2 alcanzado'
         write(4,*)ncontador
         do icinco=1,nmem
          Smem(icinco)=0
         end do
         goto 59
        else
nprom:',nprom
         do icinco=1,nmem
          Smem(icinco)=0
         end do
        if(ncontador.gt.ntolmax)then
promedio=',nprom
          write(4,*)'se repite promedio=',nprom
          nprom=nprom-1
          goto 56
```

```
 end if
        end if
       end if
       end if !del 2o criterio
       end do !del contador
       write (4,*)ncontador
       write (4,*)'criterio 1 alcanzado'
       if (ncontadormax.lt.ncontador) then
       ncontadormax=ncontador
       end if
59 continue
       do k1=1,L
         do k2=1,L
           ncuenta=0
           if (Mv(k1,k2).ne.1) then
             call cuenta(k1,k2,ncuenta,M,Mv)
             Nclsfrq(ncuenta+1)=Nclsfrq(ncuenta+1)+1
           end if
           if (ncuentamemoria.lt.ncuenta) then
             ncuentamemoria=ncuenta
           end if
         end do
       end do
       ncuentamemoria=ncuentamemoria+1
       pm=0.
       do ncls=1,Lsq
        pm=(Nclsfrq(ncls)*ncls*1.)/(Lsq*1.)
        if(pm.eq.0.)pm=1E-37
        entrp=entrp+(pm*log(pm))
       end do
       nsuma=nsuma+ncuentamemoria
       s2max=s2max+((ncuentamemoria/(L*L*1.))**2.)
56 end do !del promedio
       entrp=-entrp/(1.*npromedio)
       write(4,*)'contador maximo =',ncontadormax
       y=((nsuma*1.)/(npromedio*1.))/(L*L*1.)
       s2max=s2max/(npromedio*1.)
       if (abs(s2max-y**2.).gt.1.E-10) then
       sigma=sqrt(s2max-(y**2.))
       else
        sigma=0.
       end if
      write (7,*)NQ, y, sigma, 1./(NQ*1.), entrp
       write (18,*)NQ,1./NQ,entrp
57 end do !del NNQ
9 format(i4,f12.8)
       close(7)
       close(4)
       close(18)
       end
       recursive subroutine cuenta(k11,k12,ncuenta,M,Mv)
        common L,NF
        integer M(L,L,NF)
```

```
 integer Mv(L,L)
  call nn(k11,k12,nni,nnj)
  call ns(k11,k12,nsi,nsj)
  call ne(k11,k12,nei,nej)
  call nw(k11,k12,nwi,nwj)
  Mv(k11,k12)=1
  call compara(k11,k12,nni,nnj,ncompn,M)
  call compara(k11,k12,nsi,nsj,ncomps,M)
  call compara(k11,k12,nei,nej,ncompe,M)
  call compara(k11,k12,nwi,nwj,ncompw,M)
  if ((ncompn.eq.1).and.(Mv(nni,nnj).ne.1)) then
     ncuenta=ncuenta+1
     call cuenta(nni,nnj,ncuenta,M,Mv)
   end if
  if((ncomps.eq.1).and.(Mv(nsi,nsj).ne.1))then
     ncuenta=ncuenta+1
     call cuenta(nsi,nsj,ncuenta,M,Mv)
   end if
  if((ncompe.eq.1).and.(Mv(nei,nej).ne.1))then
     ncuenta=ncuenta+1
     call cuenta(nei,nej,ncuenta,M,Mv)
   end if
  if((ncompw.eq.1).and.(Mv(nwi,nwj).ne.1))then
     ncuenta=ncuenta+1
     call cuenta(nwi,nwj,ncuenta,M,Mv)
   end if
 end
subroutine nn(i1,j1,nni1,nnj1)
    common L
   nni1=i1-1+(L*int((L+1-i1)/L))nnj1=j1 end
 subroutine ns(i1,j1,nsi1,nsj1)
    common L
   nsi1=i1+1-(L*int(i1/L))
    nsj1=j1
  end
 subroutine ne(i1, j1, nei1, nei1) common L
   nei1=i1
  nej1=j1+1-(L*int(j1/L)) end
 subroutine nw(i1,j1,nwi1,nwj1)
    common L
    nwi1=i1
    nwj1=j1-1+(L*int((L+1-j1)/L))
  end
 subroutine volado(lcar1,lcar2)
  double precision ZBQLU01
  numero=ZBQLU01(1.5D0)
   if (numero.ge.0.5) then
     lcar1=lcar2
```

```
 else
           lcar2=lcar1
         end if
       end
      subroutine compara2(k11bis, k12bis, ni, nj, nboole, M)
        common L,NF
        integer M(L,L,NF)
        nboole=0
        do ll=1,NF
         if (M(k11bis,k12bis,ll).eq.M(ni,nj,ll)) then
          nbliguales=1
         else
          nbliguales=0
          goto 52
         end if
        end do
52 do ll=1,NF
         if (M(k11bis,k12bis,ll).ne.M(ni,nj,ll)) then
          nbldistintos=1
         else
          nbldistintos=0
          goto 53
         end if
        end do
53 if ((nbliguales.eq.1).or.(nbldistintos.eq.1)) then
         nboole=1
        end if
       end
      subroutine compara(k11bis,k12bis,ni,nj,nboole,M)
        common L,NF
        integer M(L,L,NF)
        nboole=0
        memtemp=0
        do ll=1,NF
         memtemp=memtemp+abs(M(k11bis,k12bis,ll)-M(ni,nj,ll))
        end do
        if (memtemp.eq.0) nboole=1
51 end
      subroutine copiado(iind,jind,ivec,jvec,M) common L,NF,nfrnt,NQ
       double precision numero, ZBQLU01
        integer M(L,L,NF)
        ncrcsiguales=0
        marca1=0
        ncarac1=0
        do ifrnt=1,NF
        if (M(iind,jind,ifrnt).eq.M(ivec,jvec,ifrnt)) then
          ncrcsiguales=ncrcsiguales+1
         end if
        end do
        if ((ncrcsiguales.eq.NF).or.(ncrcsiguales.eq.0))goto 32
        if (ncrcsiguales.ge.nfrnt) then
         numero=ZBQLU01(1.5D0)
         ncarac1=1+int(numero*((NF-ncrcsiguales)*0.999999))
```

```
 do ifrnt=1,NF
          if(M(iind,jind,ifrnt).ne.M(ivec,jvec,ifrnt))marca1=marca1+1
          if (marca1.eq.ncarac1) then
           numero=ZBQLU01(1.5D0)
           if (numero.le.0.5) then
            M(iind,jind,ifrnt)=M(ivec,jvec,ifrnt)
           else
            M(ivec,jvec,ifrnt)=M(iind,jind,ifrnt)
           end if
           goto 32
          end if
         end do
        else
         numero=ZBQLU01(1.5D0)
         ncarac1=1+int(numero*(0.999999*ncrcsiguales))
         do ifrnt=1,NF
          if(M(iind,jind,ifrnt).eq.M(ivec,jvec,ifrnt))marca1=marca1+1
          if(marca1.eq.ncarac1)then
           numero=ZBQLU01(1.5D0)
           if(numero.le.0.5)then
            numero=ZBQLU01(1.5D0)
            ncambio=1+int(numero*0.999999*(NQ-1.))
           if (ncambio.ge.M(iind,jind,ifrnt))then
            M(iind,jind,ifrnt)=ncambio+1
            else
             M(iind,jind,ifrnt)=ncambio
            end if
           else
            numero=ZBQLU01(1.5D0)
            ncambio=1+int(numero*0.999999*(NQ-1.))
           if (ncambio.ge.M(ivec,jvec,ifrnt))then
             M(ivec,jvec,ifrnt)=ncambio+1
            else
             M(ivec,jvec,ifrnt)=ncambio
            end if
           end if
          end if
         end do
        end if
32 end
```
#### **B Código para el modelo parcialmente repulsivo con tensión superficial**

Utiliza también *MatrizActivos*, *ncontvecactivos* y *probinteracción*, como en el modelo repulsivo con tensión superficial. Pero incluye en el bloque principal del programa, tras la selección del vecino con el que se va a interactuar, dos subrutinas posibles, a saber: *copposibrep* y *copnorm*, para que la interacción sea un copiado con posible repulsión o normal (dependiendo del grado de igualdad entre agentes y el valor de *γ*). Puede verse como el modelo parcialmente repulsivo con el agregado del conteo de los vecinos activos y la probabilidad de interacción dependiendo de ellos.

```
 program L40F10Gp8Pp1T
 common L,NF,nfrnt,NQ
double precision probinteraccion, numero, media, ZBQLU01, parc
integer, allocatable :: M(:,:,:)integer, allocatable :: Mv(:, :)
```

```
integer, allocatable :: Mparc(:, :)
 integer, allocatable :: Mvet(:,:)
integer, allocatable :: q(:) integer, allocatable :: Smem(:)
 integer, allocatable :: Nclsfrq(:)
 integer MatrizActivos(4)
 integer semilla
 call ZBQLINI (0)
 open (4,file='trck40F10Gp8Pp1T.dat',status='replace')
 open (7,file='40F10Gp8Pp1T.dat',status='replace')
L=40 Lsq=L*L
NF=10 npi=NF*L*L
 npromedio=30
 nmem=100
 ntolfrzn=nint(0.02*(L*L))
 ntolmax=2E6
 NCORRMAX=5E5
 allocate (M(L,L,NF))
 allocate (Mv(L,L))
 allocate (Mparc(L,L))
 allocate (Mvet(L,L))
 allocate (q(npi))
 allocate (Smem(nmem))
 allocate (Nclsfrq(Lsq))
 nfrnt=nint(NF*0.8)
 parc=0.1
write(7,*)'L=', L,' F=', NF,' gamma=', (1.*nfrnt)/(1.*NF),' phi=', parc do NNQ=1,100
 NQ=NNQ
y=0.
 nsuma=0
 nprom=0
 numerr=0
 s2max=0.
 sigma=0.
 entrp=0.
 do while (nprom.lt.npromedio)
 ncmpfrzn=0
 nprom=nprom+1
 do iparc=1,L
 do jparc=1,L
   numero=ZBQLU01(1.5D0)
   if (numero.le.parc) then
   Mparc(iparc,jparc)=1
   else
   Mparc(iparc,jparc)=0
   end if
  end do
 end do
```

```
 open (15,file='actualRL40F10Gp8Pp1T.dat',status='replace')
 write (15,*)'NQ=',NQ
 write (15,*)'promedio=',nprom
 close (15)
if ((nprom.eq.1).and.(numerr.eq.0)) write (4,*)'NQ = 'NQwrite (4,*) ' promedio=', nprom
 nquenta=1
 ncuenta=0
 ncuentamemoria=0
 do i2=1,L
   do j2=1,L
    Mv(i2, j2) = 0 end do
 end do
 do iniclsfrq=1,Lsq
 Nclsfrq(iniclsfrq)=0
 end do
 do i=1,L
  do j=1,L do k=1,NF
     numero=ZBQLU01(1.5D0)
     M(i,j,k)=1+int(numero*(NQ*0.999999))
    end do
   end do
 end do
 ncontador=0
 imem=0
 do inismem=1,nmem
 Smem(inismem)=0
 end do
 do while (ncmpfrzn.eq.0)
 ncontador=ncontador+1
do i3=1,L do j3=1,L
   ncontvecactivos=4
   MatrizActivos(:)=0
   call nn(i3,j3,nni3,nnj3)
  call compara2(i3,j3,nni3,nnj3,nvecchec,M)
   if (nvecchec.eq.1) then
     ncontvecactivos=ncontvecactivos-1
    else
     MatrizActivos(1)=1
   end if
   call ns(i3,j3,nsi3,nsj3)
   call compara2(i3,j3,nsi3,nsj3,nvecchec,M)
   if (nvecchec.eq.1) then
     ncontvecactivos=ncontvecactivos-1 
    else
     MatrizActivos(2)=1
   end if
   call ne(i3,j3,nei3,nej3)
   call compara2(i3,j3,nei3,nej3,nvecchec,M)
   if (nvecchec.eq.1) then
     ncontvecactivos=ncontvecactivos-1 
    else
```

```
 MatrizActivos(3)=1
         end if
        call nw(i3,j3,nwi3,nwj3)call compara2(i3,j3,nwi3,nwj3,nvecchec,M)
         if (nvecchec.eq.1) then
           ncontvecactivos=ncontvecactivos-1 
          else
           MatrizActivos(4)=1
         end if
         if (ncontvecactivos.ne.0) then
          probinteraccion=1./(1.*ncontvecactivos)
          numero=ZBQLU01(1.5D0)
          numvecactivo=0
          do ivecchec=1,4
           if (MatrizActivos(ivecchec).eq.1) then
            numvecactivo=numvecactivo+1
            if (numero.gt.((1.*(numvecactivo-
1))*probinteraccion).and.(numero.le.(1.*numvecactivo*probinteraccion))) 
then
             nescvec=ivecchec
             select case (nescvec)
             case (1)
             if((Mparc(i3,j3).eq.1).or.(Mparc(nni3,nnj3).eq.1))then
               call copposibrep(i3,j3,nni3,nnj3,M)
               else
               call copnorm(i3,j3,nni3,nnj3,M)
              end if
             case (2)
              if((Mparc(i3,j3).eq.1).or.(Mparc(nni3,nnj3).eq.1))then
                call copposibrep(i3,j3,nsi3,nsj3,M)
               else
                call copnorm(i3,j3,nsi3,nsj3,M)
              end if
             case (3)
             if((Mparc(i3,j3).eq.1).or.(Mparc(nei3,nej3).eq.1))then
                call copposibrep(i3,j3,nei3,nej3,M)
               else
                call copnorm(i3,j3,nei3,nej3,M)
              end if
             case (4)
              if((Mparc(i3,j3).eq.1).or.(Mparc(nwi3,nwj3).eq.1))then
               call copposibrep(i3,j3,nwi3,nwj3,M)
               else
                call copnorm(i3,j3,nwi3,nwj3,M)
              end if
             end select
            end if
           end if
          end do
         end if
        end do
       end do
       if (mod(ncontador,10000).eq.0) then
       open (16,file='contacRL40F10Gp8Pp1T.dat',status='replace')
        write (16,*)'NQ=',NQ
        write (16,*)'promedio=',nprom
```

```
 write (16,*)'contador=',ncontador
       close (16)
       do i=1,Ldo j=1,L do nvc=1,4
            select case (nvc)
            case (1)
             call nn(i,j,nni,nnj)
             call compara2(i,j,nni,nnj,ncmpfrzn,M)
             if (ncmpfrzn.eq.0) goto 54
            case (2)
             call ns(i,j,nsi,nsj)
             call compara2(i,j,nsi,nsj,ncmpfrzn,M)
             if (ncmpfrzn.eq.0) goto 54
            case (3)
             call ne(i,j,nei,nej)
             call compara2(i,j,nei,nej,ncmpfrzn,M)
             if (ncmpfrzn.eq.0) goto 54
            case (4)
             call nw(i,j,nwi,nwj)
            call compara2(i,j,nwi,nwj,ncmpfrzn,M)
             if (ncmpfrzn.eq.0) goto 54
            end select
          end do
         end do
        end do
       end if
54 continue
if((ncmpfrzn.eq.0).and.(ncontador.ge.NCORRMAX).and.(mod(ncontador,1000).e
q.0))then
       imem=imem+1
       do k1=1,L
       do k2=1,L
       Mvet(k1,k2)=0 end do 
       end do
       ncntmem=0
       do k1=1,L
       do k2=1,L
          ncnt=0
          if (Mvet(k1,k2).ne.1) then
            call cuenta(k1,k2,ncnt,M,Mvet)
          end if
          if (ncntmem.lt.ncnt) then
            ncntmem=ncnt
          end if
        end do
       end do
       ncntmem=ncntmem+1
       Smem(imem)=Smem(imem)+ncntmem
       if (imem.eq.nmem) then
        imem=0
        if(((maxval(Smem))-(minval(Smem))).le.ntolfrzn)then
         write(4,*)'Criterio 2 alcanzado'
         write(4,*)ncontador
```

```
 do icinco=1,nmem
          Smem(icinco)=0
         end do
         goto 59
        else
         do icinco=1,nmem
          Smem(icinco)=0
         end do
        if(ncontador.gt.ntolmax)then
          write(4,*)'se repite promedio=',nprom
          nprom=nprom-1
          goto 56
         end if
        end if
       end if
       end if !del 2o criterio
       end do !del contador
       write (4,*)ncontador
       write (4,*)'criterio 1 alcanzado'
       if (ncontadormax.lt.ncontador) then
       ncontadormax=ncontador
       end if
59 continue
       do k1=1,L
         do k2=1,L
           ncuenta=0
           if (Mv(k1,k2).ne.1) then
             call cuenta(k1,k2,ncuenta,M,Mv)
             Nclsfrq(ncuenta+1)=Nclsfrq(ncuenta+1)+1
           end if
           if (ncuentamemoria.lt.ncuenta) then
             ncuentamemoria=ncuenta
           end if
         end do
       end do
       ncuentamemoria=ncuentamemoria+1
       pm=0.
       do ncls=1,Lsq
        pm=(Nclsfrq(ncls)*ncls*1.)/(Lsq*1.)
       if(pm.eq.0.)pm=1E-37 entrp=entrp+(pm*log(pm))
       end do
       nsuma=nsuma+ncuentamemoria
       s2max=s2max+((ncuentamemoria/(L*L*1.))**2.)
56 end do !del promedio
       entrp=-entrp/(1.*npromedio)
       write(4,*)'contador maximo =',ncontadormax
       y=((nsuma*1.)/(npromedio*1.))/(L*L*1.)
       s2max=s2max/(npromedio*1.)
       if (abs(s2max-y**2.).gt.1.E-10) then
        sigma=sqrt(s2max-(y**2.))
       else
        sigma=0.
       end if
```

```
 write (7,*)NQ,y,sigma,1./(NQ*1.),entrp
57 end do !del NNQ
9 format(i4,f12.8)
       close(7)
       close(4)
       end
       recursive subroutine cuenta(k11,k12,ncuenta,M,Mv)
        common L,NF
        integer M(L,L,NF)
        integer Mv(L,L)
       call nn(k11,k12,nni,nni) call ns(k11,k12,nsi,nsj)
        call ne(k11,k12,nei,nej)
        call nw(k11,k12,nwi,nwj)
        Mv(k11,k12)=1
       call compara(k11,k12,nni,nnj,ncompn,M)
        call compara(k11,k12,nsi,nsj,ncomps,M)
        call compara(k11,k12,nei,nej,ncompe,M)
        call compara(k11,k12,nwi,nwj,ncompw,M) 
        if ((ncompn.eq.1).and.(Mv(nni,nnj).ne.1)) then
           ncuenta=ncuenta+1
           call cuenta(nni,nnj,ncuenta,M,Mv)
         end if
        if((ncomps.eq.1).and.(Mv(nsi,nsj).ne.1))then
           ncuenta=ncuenta+1
           call cuenta(nsi,nsj,ncuenta,M,Mv)
         end if
        if((ncompe.eq.1).and.(Mv(nei,nej).ne.1))then
           ncuenta=ncuenta+1
           call cuenta(nei,nej,ncuenta,M,Mv)
         end if
        if((ncompw.eq.1).and.(Mv(nwi,nwj).ne.1))then
           ncuenta=ncuenta+1
           call cuenta(nwi,nwj,ncuenta,M,Mv)
         end if
       end
      subroutine nn(i1,j1,nni1,nnj1)
          common L
         nni1=i1-1+(L*int((L+1-i1)/L))nnj1=j1 end
       subroutine ns(i1,j1,nsi1,nsj1)
          common L
          nsi1=i1+1-(L*int(i1/L))
          nsj1=j1
        end
       subroutine ne(i1,j1,nei1,nej1)
          common L
          nei1=i1
         nej1=j1+1-(L*int(j1/L)) end
       subroutine nw(i1,j1,nwi1,nwj1)
```

```
 common L
          nwi1=i1
          nwj1=j1-1+(L*int((L+1-j1)/L))
        end
       subroutine volado(lcar1,lcar2)
         double precision ZBQLU01
         numero=ZBQLU01(1.5D0)
         if (numero.ge.0.5) then
           lcar1=lcar2
         else
           lcar2=lcar1
         end if
       end
      subroutine compara2(k11bis, k12bis, ni, nj, nboole, M)
        common L,NF
        integer M(L,L,NF)
        nboole=0
        do ll=1,NF
         if (M(k11bis,k12bis,ll).eq.M(ni,nj,ll)) then
         nbliguales=1
         else
         nbliguales=0
          goto 52
         end if
        end do
52 do ll=1,NF
         if (M(k11bis,k12bis,ll).ne.M(ni,nj,ll)) then
          nbldistintos=1
         else
          nbldistintos=0
          goto 53
         end if
        end do
53 if ((nbliguales.eq.1).or.(nbldistintos.eq.1)) then
         nboole=1
        end if
       end
      subroutine compara(k11bis,k12bis,ni,nj,nboole,M)
        common L,NF
        integer M(L,L,NF)
        nboole=0
        memtemp=0
        do ll=1,NF
         memtemp=memtemp+abs(M(k11bis,k12bis,ll)-M(ni,nj,ll))
        end do
        if (memtemp.eq.0) nboole=1
51 end
      subroutine copposibrep(iind,jind,ivec,jvec,M)
        common L,NF,nfrnt,NQ
       double precision numero, ZBQLU01
        integer M(L,L,NF)
        ncrcsiguales=0
        marca1=0
```

```
 ncarac1=0
        do ifrnt=1,NF
        if (M(iind,jind,ifrnt).eq.M(ivec,jvec,ifrnt)) then
          ncrcsiguales=ncrcsiguales+1
         end if
        end do
        if ((ncrcsiguales.eq.NF).or.(ncrcsiguales.eq.0))goto 32
        if (ncrcsiguales.ge.nfrnt) then
         numero=ZBQLU01(1.5D0)
         ncarac1=1+int(numero*0.999999*(NF-ncrcsiguales))
         do ifrnt=1,NF
          if(M(iind,jind,ifrnt).ne.M(ivec,jvec,ifrnt))marca1=marca1+1
          if (marca1.eq.ncarac1) then
           numero=ZBQLU01(1.5D0)
           if (numero.le.0.5) then
            M(iind,jind,ifrnt)=M(ivec,jvec,ifrnt)
           else
            M(ivec,jvec,ifrnt)=M(iind,jind,ifrnt)
           end if
           goto 32
          end if
         end do
        else
         numero=ZBQLU01(1.5D0)
         ncarac1=1+int(numero*0.999999*ncrcsiguales)
         do ifrnt=1,NF
          if(M(iind,jind,ifrnt).eq.M(ivec,jvec,ifrnt))marca1=marca1+1
          if(marca1.eq.ncarac1)then
           numero=ZBQLU01(1.5D0)
           if(numero.le.0.5)then
            numero=ZBQLU01(1.5D0)
            ncambio=1+int(numero*0.999999*(NQ-1))
           if (ncambio.ge.M(iind,jind,ifrnt))then
             M(iind,jind,ifrnt)=ncambio+1
            else
             M(iind,jind,ifrnt)=ncambio
            end if
           else
            numero=ZBQLU01(1.5D0)
            ncambio=1+int(numero*0.999999*(NQ-1))
           if (ncambio.ge.M(ivec,jvec,ifrnt))then
             M(ivec,jvec,ifrnt)=ncambio+1
            else
             M(ivec,jvec,ifrnt)=ncambio
            end if
           end if
          end if
         end do
        end if
32 end
      subroutine copnorm(iind,jind,ivec,jvec,M)
        common L,NF,nfrnt,NQ
        double precision numero,ZBQLU01
        integer M(L,L,NF)
        ncrcsiguales=0
        marca1=0
```

```
 ncarac1=0
        do ifrnt=1,NF
         if (M(iind,jind,ifrnt).eq.M(ivec,jvec,ifrnt)) then
         ncrcsiguales=ncrcsiguales+1
         end if
        end do
        if ((ncrcsiguales.eq.NF).or.(ncrcsiguales.eq.0))goto 33
        numero=ZBQLU01(1.5D0)
        ncarac1=1+int(numero*0.999999*(NF-ncrcsiguales))
         do ifrnt=1,NF
          if(M(iind,jind,ifrnt).ne.M(ivec,jvec,ifrnt))marca1=marca1+1
          if (marca1.eq.ncarac1) then
          numero=ZBQLU01(1.5D0)
           if (numero.le.0.5) then
           M(iind,jind,ifrnt)=M(ivec,jvec,ifrnt)
           else
           M(ivec,jvec,ifrnt)=M(iind,jind,ifrnt)
           end if
          end if
         end do
33 end
```
# **C Tabla descriptiva de los nuevos modelos**

<span id="page-51-0"></span>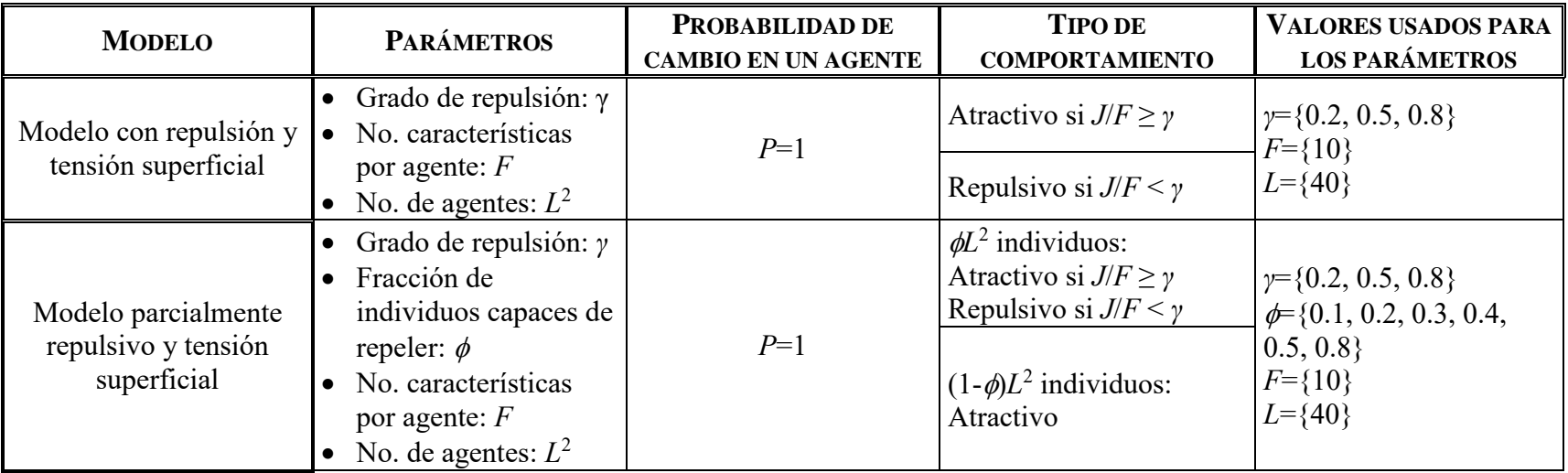

## *BIBLIOGRAFÍA*

<span id="page-52-0"></span>Asimov, I.; *Foundation*, Gnome Press (1951).

Axelrod, R.; 1997, *Journal of Conflict Resolution*, **41**(2), 203.

Ball, P.; 2004. *Masa crítica*. Farrar, Strauss and Giroux. E. U. A.

Bar – Yam Y.; 1997. *Dynamics of Complex Systems*. Perseus Books, E. U. A.

Castellano, C., M. Marsili, A. Vespignani; 2000, *Phys. Rev. Lett.*, **85**, 3536.

Comte, A.; 1842. *Cours de Philosophie Positive*.

González-Avella, J. C., V. M. Erguíluz, M. G. Cosenza, K. Klemm, J. L. Herrera, M. San Miguel; 2006, *Phys. Rev. E*, **73**, 046119-1.

Klemm, K., V. M. Erguíluz, R. Toral, M. San Miguel; 2003a, *Physica A*, **327**, 1.

Klemm, K., V. M. Erguíluz, R. Toral, M. San Miguel; 2003b, *Phys. Rev. E*, **67**, 045101-1.

Klemm, K., V. M. Erguíluz, R. Toral, M. San Miguel; 2005, *Journal of Economic Dynamics and Control*, **29**, 321.

Lübeck, S.; 2004. *Universal Scaling Behavior of Non-Equilibrium Phase Transitions*. arXiv:cond-mat/0501259v1. Alemania.

Pace, B., Prado, C.; 2014, *Physical Review E*, **89** (6) 062804.

Radillo-Díaz, A., Pérez, L. A., del Castillo-Mussot, M., 2009, *Physical Review E*, **80** (6) 066107.

Radillo-Díaz, A., Pérez, L. A., del Castillo-Mussot, M., 2012, *International Journal of Modern Physics C*, **80** (12) 1250081.

Reynolds, C. W.; 1987, *SIGGRAPH '87 Conference Proceedings*, **21**(4), 25.

Villegas-Febres, J. C., W Olivares-Rivas: 2008, *Physica A*, **387**, 3701.